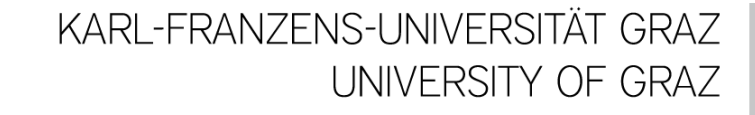

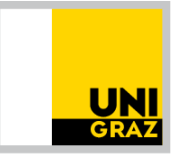

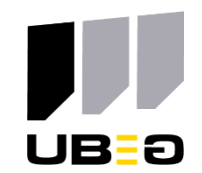

# Sichtbarkeit und Academic SEO für Publikationen

Dr. Lisa Schilhan UB Graz | Publikationsservices

04.11.2021

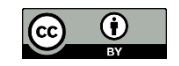

Dieses Werk ist lizenziert unter einer [Creative Commons Namensnennung 4.0 International Lizenz](https://creativecommons.org/licenses/by/4.0/) Ausgenommen von dieser Lizenz sind Abbildungen, Screenshots und Logos

**HIMMINIM** 

### Academic Search Acudemic Sedicm<br>Engine Optimization Visibility

### Digitale Präsenz

# Was ist ASEO?

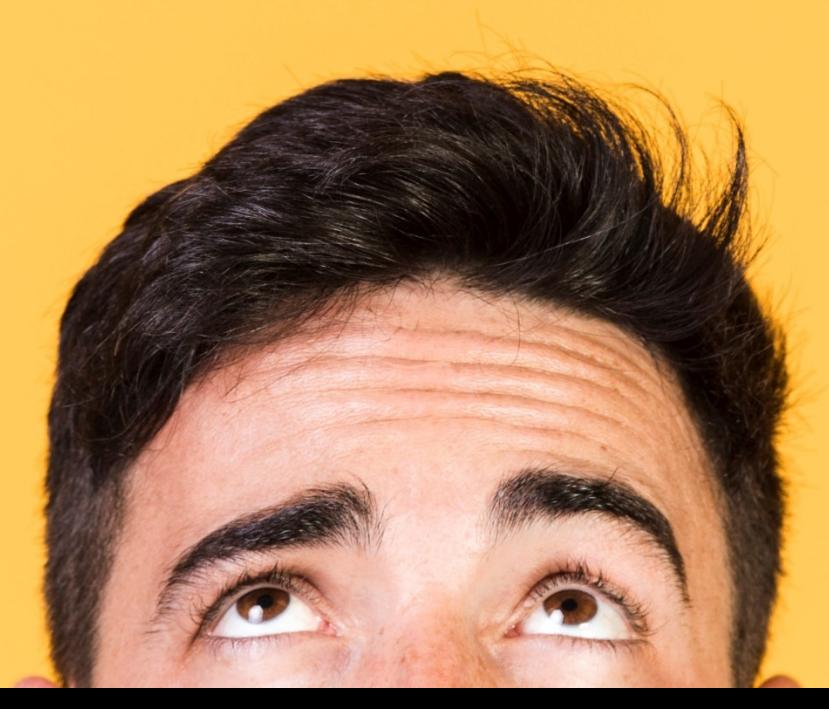

# Warum sollte man ASEO einsetzen?

Durch Academic Search Engine Optimization kann eine Publikation

besser indexiert werden

besser gefunden werden

schneller als relevant identifiziert werden

eine bessere Visibility erreichen

häufiger zitiert werden

# Wo finden WissenschaftlerInnen Literatur?

- Bibliothekskataloge: zB unikat
- Literaturdatenbanken: zB Web of Science, Scopus, etc.
- Wiss. Suchmaschinen : zB Google Scholar
- Academic Social Networks: academia.eu, ResearchGate
- Literaturverwaltungsprogramme: zB. Mendeley
- SciHub

# Ranking

designed by freepik

#### Fundstelle des **Suchbegriffs**

Häufigkeit des Suchbegriffs im Dokument

Anzahl der gefundenen Dokumente mit dem Suchbegriff

JIF, Zitationen, Altmetrics

## Boosting

#### **Fields Boosting:**

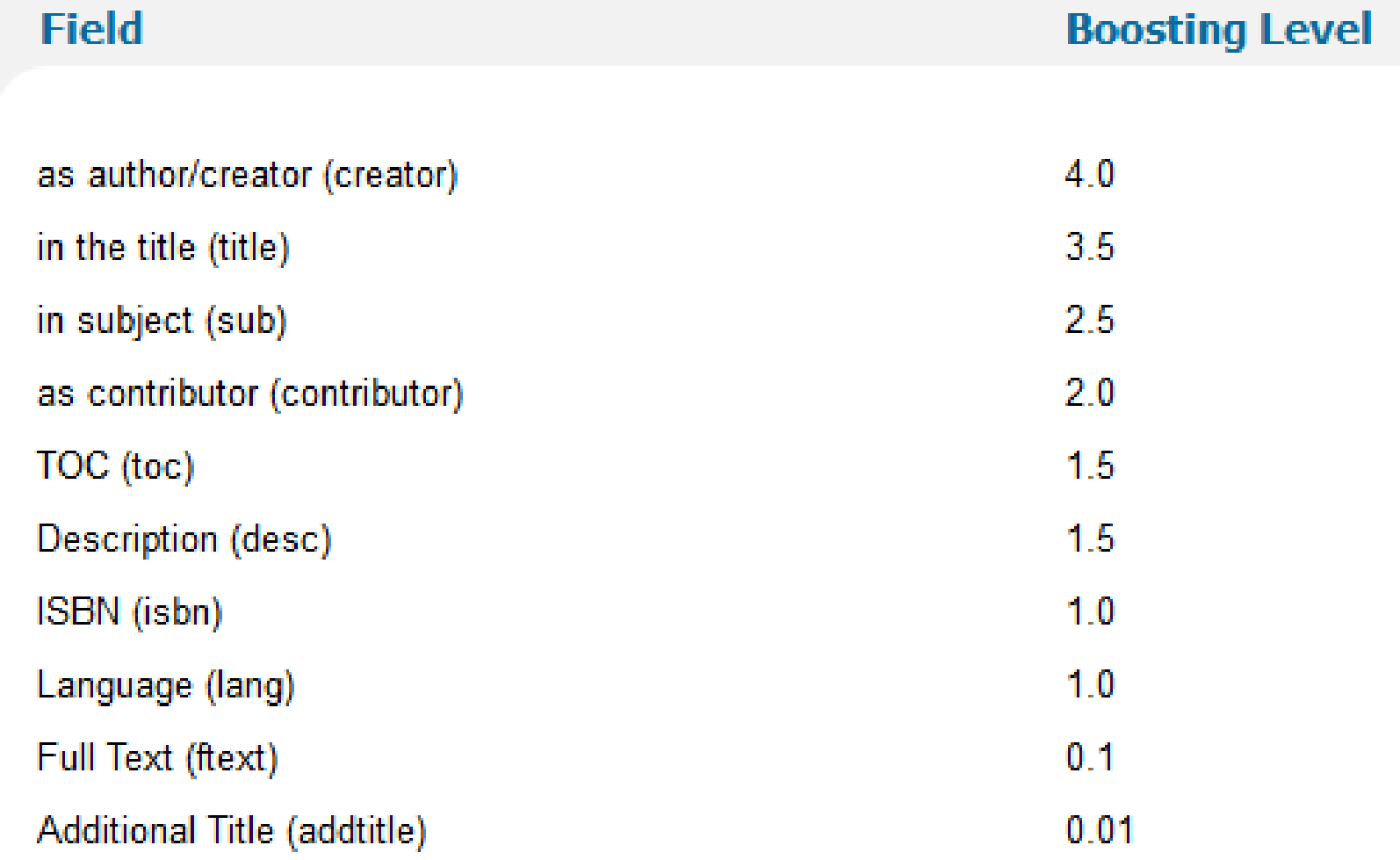

# Optimierung der Titel

# Aussagekräftig

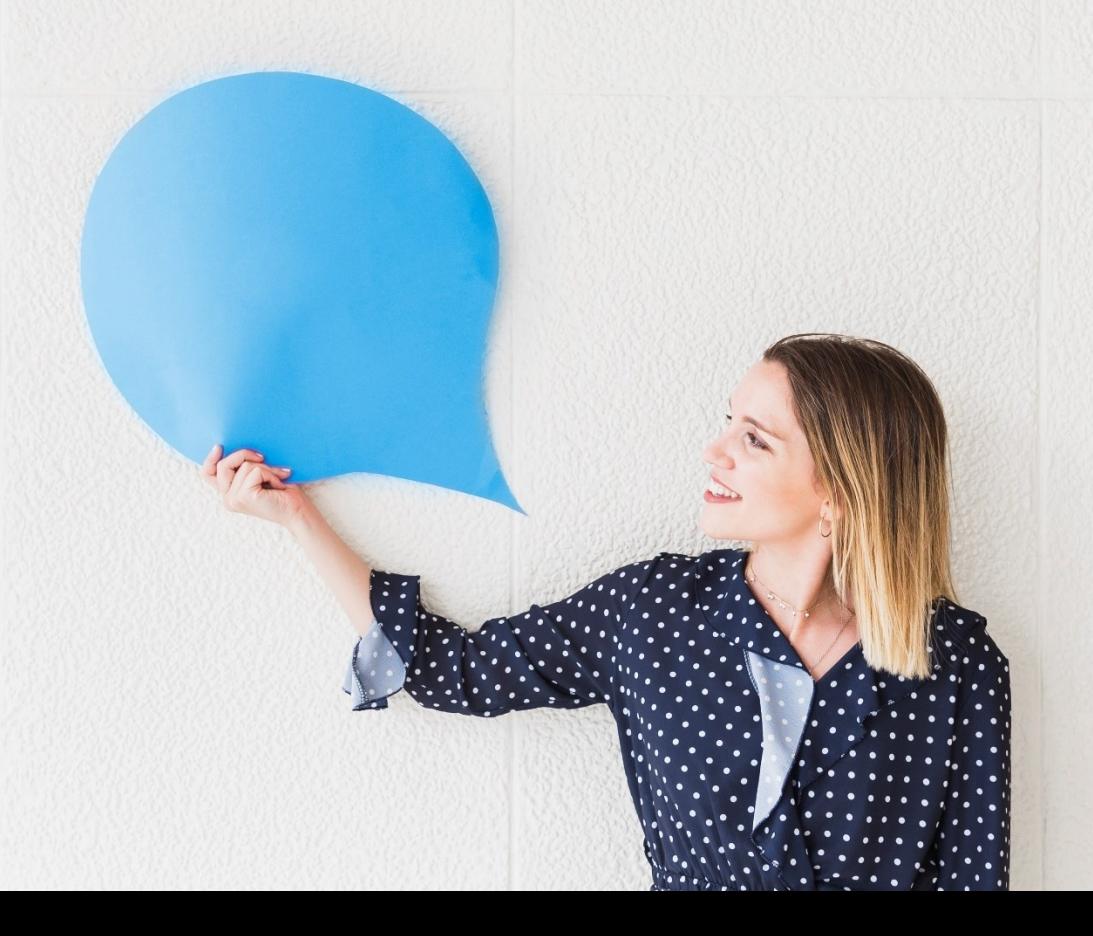

designed by freepik

#### Aufbegehren und Unterdrückung: Die Mauer: Höhepunkt des Terrors  $\Box$

Kowalczuk, Ilko-Sascha Damals. Das Magazin für Geschichte 2014

## Notizen

Kurzer, relevanter Titel; Titel muss beschreibend sein und einen Schlüsselbegriff zum Thema enthalten; Ausdrücke wie "Wirkung von, "Beteiligung von", "Nachweis von" vermeiden – sie machen den Titel länger und verringern seine Klarheit für Leser

Welche Mauer? -> Berliner Mauer, Mauer zwischen Israel und Westjordanland, "Trump-Mauer" in Mexiko, Anti-Terror-Mauer am Ballhausplatz in Wien ...

Selbst wenn dieser Artikel in einem Sonderheft zur "Berliner Mauer" erschienen ist, verliert er den Zusammenhang sobald er als eigenständiger Beitrag in Literaturdatenbanken oder Repositorien erscheint. Titel sollen immer das genaue Thema beschreiben um auch als einzeln stehende Publikation zu "funktionieren".

# Wichtiges zuerst

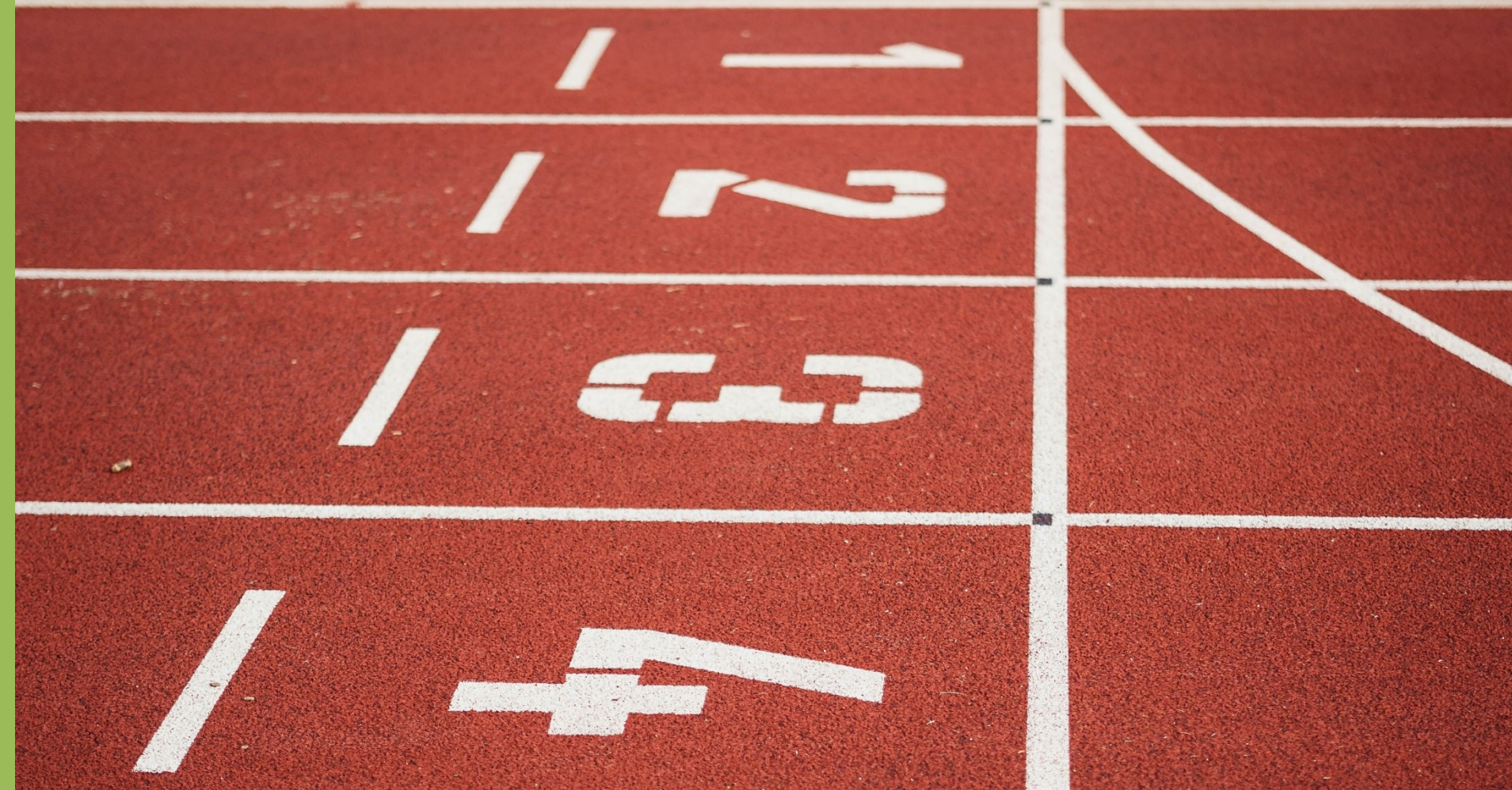

Photo by Lukas Hartmann, Pexels

## Notizen

Wichtigste Keywords innerhalb der ersten 65 Zeichen des Titels erwähnen.

Die deutsche Grammatik verleitet dazu den wichtigsten Teil des Satzes nach hinten zu stellen. Aus ASEO Sicht ist das sehr problematisch.

Das Umdrehen des Satzbaus ermöglicht es dem Leser/der Leserin sofort das Thema des Artikels zu erkennen. Gerade bei hohen Treffermengen ist das eine große Erleichterung für den Leser/ die Leserin.

### Die wichtigsten Fragen und Probleme rund um ASEO Mara Musterfrau

# ASEO und ihre wichtigsten Fragen und Probleme

Mara Musterfrau

▪ Wichtigste Keywords innerhalb der ersten 65 Zeichen

# Suchbegriffe bedenken

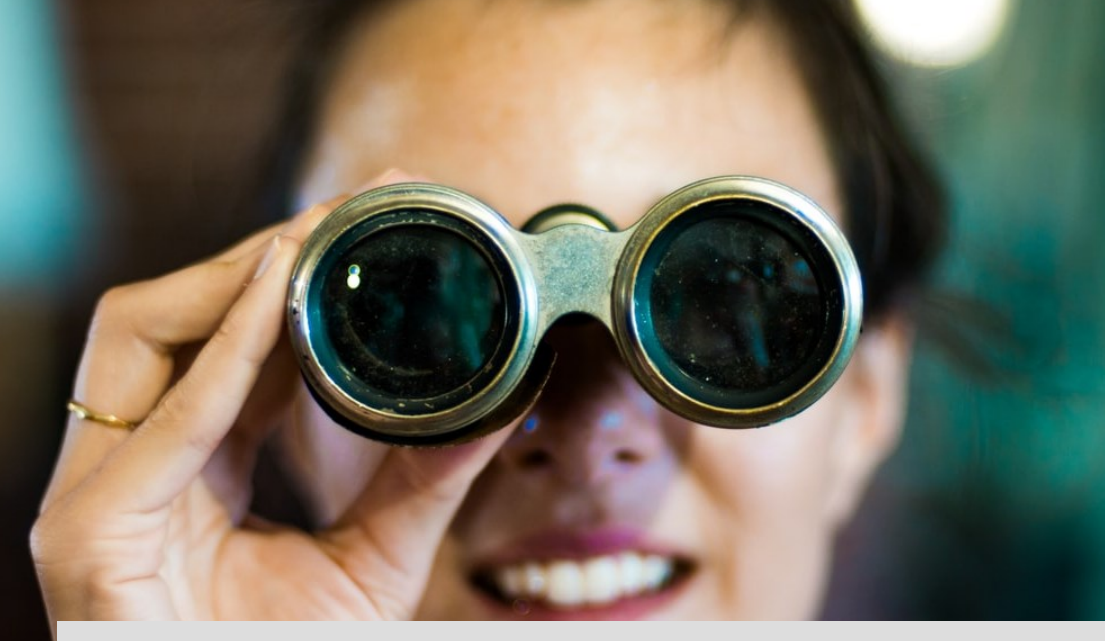

**Enthält mein Titel Begriffe nach denen jemand suchen würde? Würde mein Titel mit diesen Begriffen gefunden werden?** 

#### Kinder- und Erwachsenenspiele im Mittelalter Mara Musterfrau

- *Kinderspiele Mittelalter*  häufig gesucht
- *Erwachsenenspiele*  selten gesucht

## Notizen

"Kinder-": Bindestriche werden nicht als Wortzusammensetzungen erkannt, d.h. wenn jemand nach *Kinderspiele Mittelalter* sucht, wird diese Publikation nicht in der Trefferliste angezeigt; *Erwachsenenspiele*: kein gängiges Wort und damit auch kein gängiger Suchbegriff, in der Regel wird nach *Kinderspiele* (bzw. *Spiele*) gesucht; Begriff *Erwachsenenspiele* auch z.B. in der GND nicht als Schlagwort enthalten, sehr wohl jedoch *Kinderspiele* (als Verweisform zu Kinderspiel); Für Publikationen mit dem Thema *Erwachsenenspiele* sollten daher eher author keywords wie *Spiel; Erwachsene* o.ä. vergeben werden, nicht das Keyword *Erwachsenenspiele* (auch lt. GND)

#### Erwachsenen- und Kinderspiele im Mittelalter Mara Musterfrau

▪ Author Keywords: *Spiel; Erwachsene; Kinder; Geschichte*

#### Spiele für Erwachsene und Kinder im Mittelalter Mara Musterfrau

▪ Author Keywords: *Spiel; Erwachsene; Kinder; Geschichte*

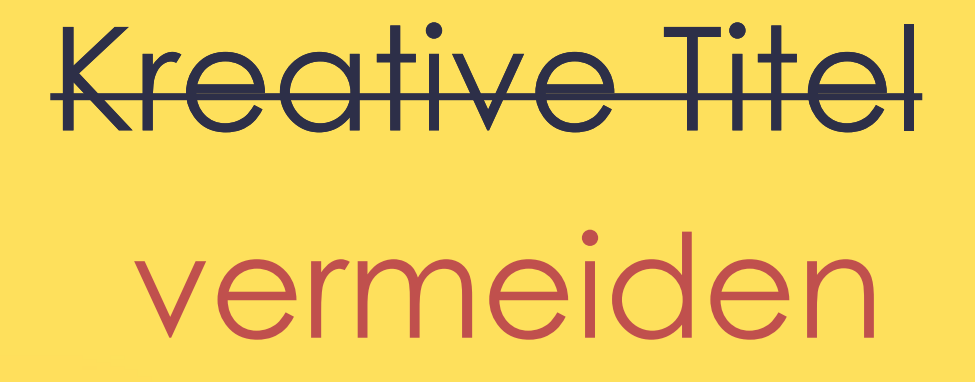

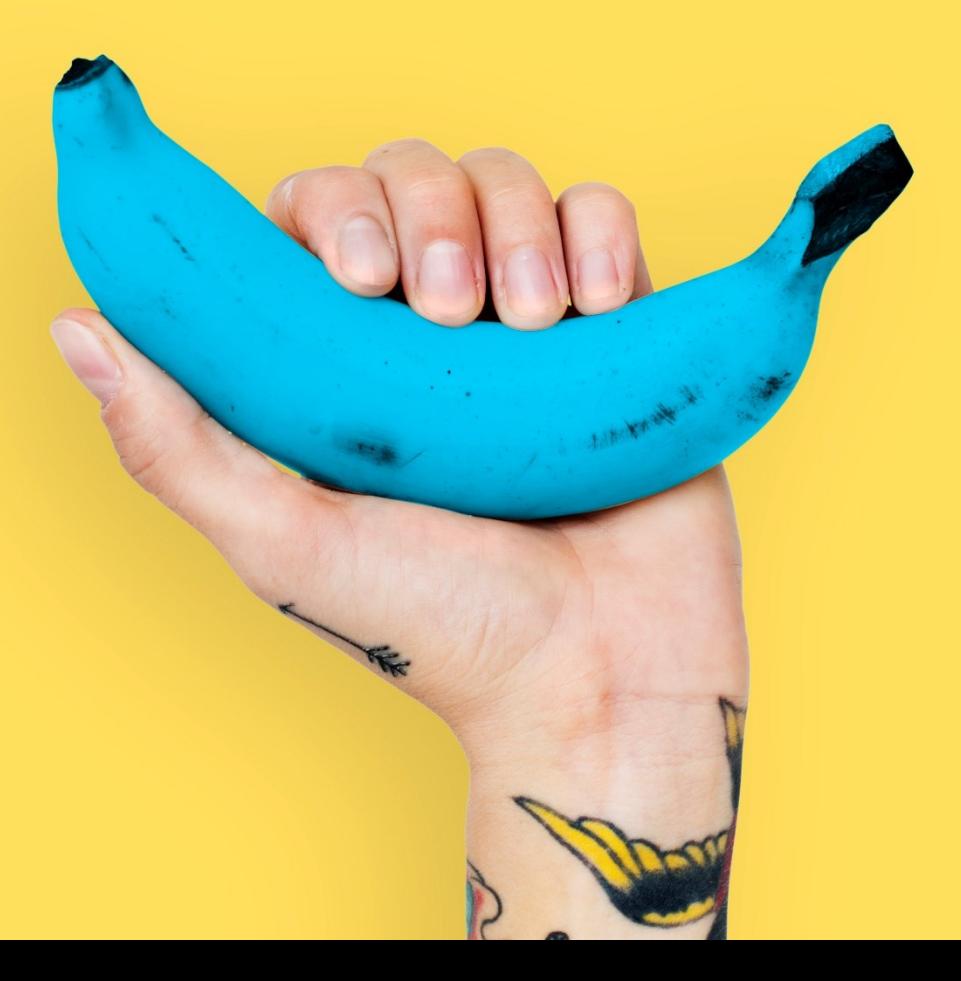

### "There are no cats in America!"

Anja Fuchs und Robin Klengel

https://unipub.uni-graz.at > titleinfo

mobile culture studies. the journal. / "There are no cats in America!" - unipub UB Graz - Uni Graz

"There are no cats in America!" : Szenen der Schiffsüberfahrt in Don Bluths "An American Tail" und...

 $\rightarrow$ 

Weitere Ergebnisse von unipub.uni-graz.at

## Notizen

Keywords im Titel anführen, nicht erst im Untertitel. "Catchy titles" sind nicht schlecht, aber wenn erst im Untertitel der Sachzusammenhang erklärt wird, kann es sein, dass man die LeserInnen im Dunkeln stehen lässt.

Untertitel können in Suchsystemen abgeschnitten werden. Die Begriffe aus dem Untertitel sind schlechter gerankt als die des Haupttitels. Weder Software noch Mensch können dann den eigentlichen Inhalt identifizieren.

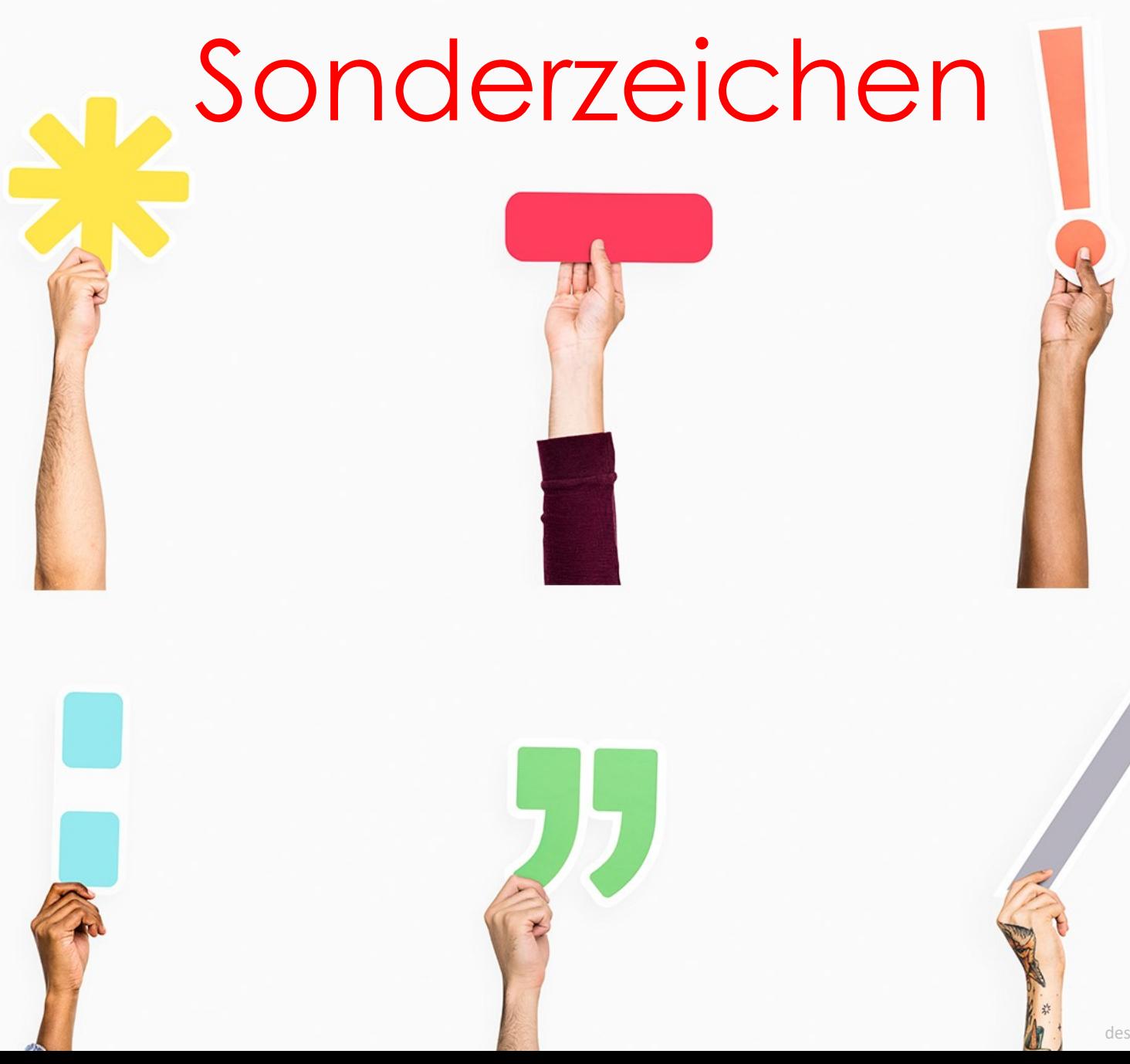

designed by rawpixel.com

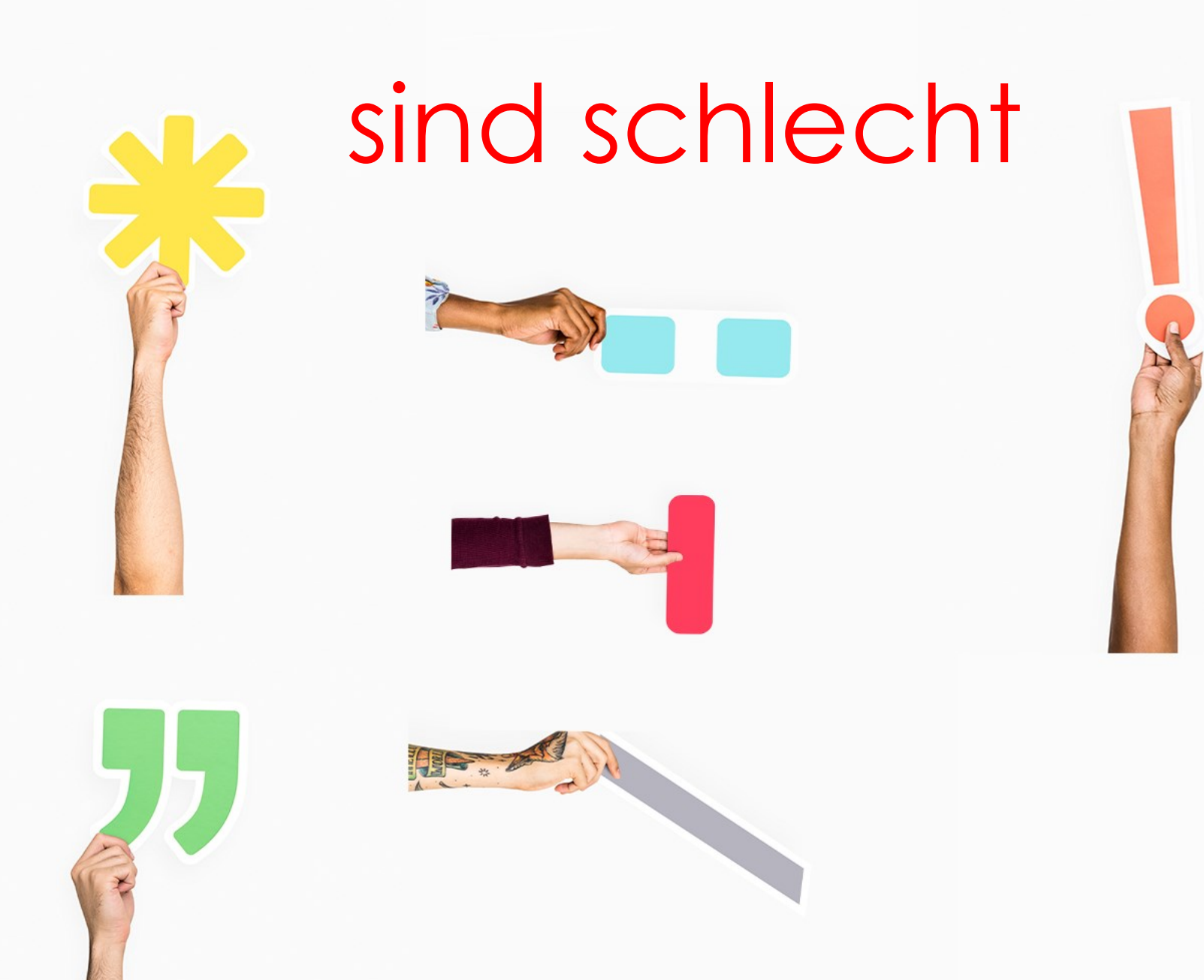

designed by rawpixel.com

### Metamorphic Robustness Testing: **Exposing Hidden Defects in Citation Statistics** and Journal Impact Factors

Zhi Quan Zhou, T.H. Tse, and Matt Witheridge

Abstract—We propose a robustness testing approach for software systems that process large amounts of data. Our method uses metamorphic relations to check software output for erroneous input in the absence of a tangible test oracle. We use this technique to test two major citation database systems: Scopus and the Web of Science. We report a surprising finding that the inclusion of hyphens in paper titles impedes citation counts, and that this is a result of the lack of robustness of the citation database systems in handling hyphenated paper titles. Our results are valid for the entire literature as well as for individual fields such as chemistry. We further find a strong and significant negative correlation between the journal impact factor (JIF) of IEEE Transactions on Software Engineering (TSE) and the percentage of hyphenated paper titles published in TSE. Similar results are found for ACM Transactions on Software Engineering and Methodology. A software engineering field-wide study reveals that the higher JIF-ranked journals are publishing a lower percentage of papers with hyphenated titles. Our results challenge the common belief that citation counts and JIFs are reliable measures of the impact of papers and journals, as they can be distorted simply by the presence of hyphens in paper titles.

Zhou, Z.Q., Tse, T.H. & Witheridge, M. (2019), "Metamorphic Robustness Testing: Exposing Hidden Defects in Citation Statistics and Journal Impact Factors." IEEE Transactions on Software Engineering, 2019, 1. [https://doi.org/10.1109/TSE.2019.2915065](https://ieeexplore.ieee.org/document/8708940)

Zhou, Z.Q., Tse, T.H. & Witheridge, M. (2019), "Metamorphic **Robustness Testing: Exposing Hidden** Defects in Citation **Statistics** and Journal Impact Factors." IEEE Transactions on Software Engineering, 2019, 1. https://doi.org/10.110 9/TSE.2019.2915065

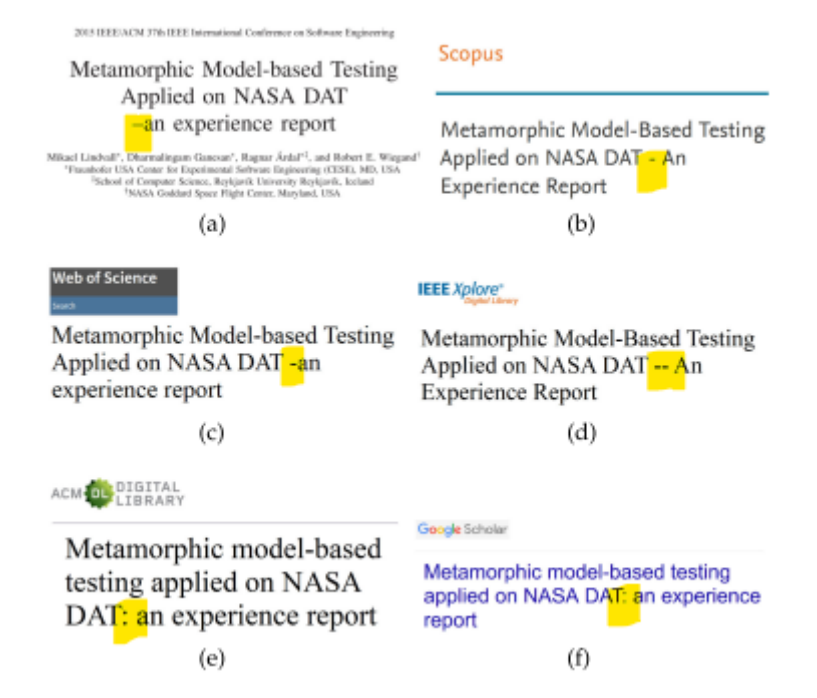

11 Lindvall M, Ganesan D, Árdal R, et al. Metamorphic model-based testing applied on NASA DAT: an experience report. In: Proceedings of the 37th International Conference on Software Engineering (ICSE'15), Florence, 2015. 129-138

 $(g)$ 

2. Lindvall, M., D. Ganesan, R. Ardal and R.E. Wiegand, 2015. Metamorphic model-based testing applied on NASA DAT: An experience report. Proceedings of the 37th International Conference on Software Engineering-Volume 2, May 16-24, 2015, Florence, Italy, pp: 129-138.

#### $(h)$

Fig. 11. A case study of how the dash in the paper title of [6] is represented in various citation databases, and related software robustness / compatibility problems. (a) Original paper title of [6]. (b) Scopus. (c) Web of Science. (d) IEEE Xplore Digital Library. (e) ACM Digital Library. (f) Google Scholar. (g) How [6] is cited in [65]. The Web of Science databases have failed to match this citation to the cited paper [6]. (h) How [6] is cited in [66].

#### Spiro-Bridged Ladder-Type Oligo(para-phenylene)s: Fine Tuning Solid State Structure and Optical Properties

By: Kobin, B (Kobin, Bjoern) <sup>1, 2</sup>; Schwarz, J (Schwarz, Jutta) <sup>1, 2</sup>; Braun-Cula, B (Braun-Cula, Beatrice) <sup>1, 2</sup>; Eyer, M (Eyer, Moritz) <sup>3</sup>; Zykov, A (Zykov, Anton) <sup>3</sup>; Kowarik, S (Kowarik, Stefan) <sup>3</sup>; Blumstengel, View Web of Science ResearcherID and ORCID (provided by Clarivate)

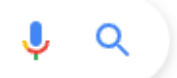

Q Alle **風 Bilder**  $\oslash$  Shopping **国 News D** Videos : Mehr Suchfilter

Ungefähr 4 Ergebnisse (0,46 Sekunden)

https://www.iris-adlershof.de > static > custom > file > Spir...

#### Spiro-Bridged Ladder-Type Oligo(para-phenylene)s - IRIS ...

Spiro-Bridged Ladder-Type Oligo (para-phenylene)s: Fine Tuning Solid State Structure and Optical Properties. In this recent research high-. Es fehlt: paraphenlysenes | Muss Folgendes enthalten: paraphenlysenes

https://pubs.acs.org > doi > abs - Diese Seite übersetzen

#### Synthesis of Monodisperse Spiro-Bridged Ladder-Type Oligo ...

von Y Wu · 2007 · Zitiert von: 66 - Spiro-Bridged Ladder-Type Oligo (para -phenylene)s: Fine Tuning Solid State Structure and Optical Properties. Advanced Functional Materials ... Es fehlt: paraphenlysenes | Muss Folgendes enthalten: paraphenlysenes

https://pubmed.ncbi.nlm.nih.gov > ... · Diese Seite übersetzen

#### Spiro-bridged ladder-type poly(p-phenylene)s - PubMed

von Y Wu · 2008 · Zitiert von: 109 - Beijing National Laboratory for Molecular Sciences, State Key Laboratory of Polymer Physics and Chemistry, Institute of Chemistry, CAS, Beijing ... Es fehlt: oligo paraphenlysenes fine tuning solid structure

https://pubmed.ncbi.nlm.nih.gov > ... · Diese Seite übersetzen

#### Solid-state NMR structure of a pathogenic fibril of full-length...

von MD Tuttle · 2016 · Zitiert von: 591 - Misfolded a-synuclein amyloid fibrils are the principal components of Lewy bodies and neurites, hallmarks of Parkinson's disease (PD). Es fehlt: spiro-type oligo paraphenlysenes fine tuning

Ungefähr 5 110 Ergebnisse (0,60 Sekunden)

https://onlinelibrary.wiley.com > doi · Diese Seite übersetzen

#### Spiro-Bridged Ladder-Type Oligo (para-phenylene) s - Wiley ...

16.10.2017 - Spiro-Bridged Ladder-Type Oligo(para-phenylene)s: Fine Tuning Solid State **Structure and Optical Properties.** 

https://www.iris-adlershof.de > static > custom > file > Spir...

#### Spiro-Bridged Ladder-Type Oligo (para-phenylene)s - IRIS ...

Spiro-Bridged Ladder-Type Oligo (para-phenylene)s: Fine Tuning Solid State Structure and Optical Properties. In this recent research high-.

Du hast diese Seite 3 Mal aufgerufen. Letzter Besuch: 03.10.21

https://experts.mcmaster.ca > display v Diese Seite übersetzen Spiro-Bridged Ladder-Type Oligo (para -phenylene) s: Fine Tuning

Spiro-Bridged Ladder-Type Oligo(para -phenylene)s: Fine Tuning Solid State Structure and Optical Properties Academic Article uri icon.

https://ur.booksc.org > book · Diese Seite übersetzen

Spiro-Bridged Ladder-Type Oligo (para -phenylene) s: Fine Tuning

Spiro-Bridged Ladder-Type Oligo (para -phenylene)s: Fine Tuning Solid State Structure and Optical Properties | Kobin, Björn; Schwarz, Jutta; Braun-Cula, ...

## Brackets in the scopus search

Article

Adsorption and Motion of Single Molecular Motors on TiO<sub>2</sub>(110)

Jacobson, P., Prezzi, D., Liu, D., ... Molinari, E., Grill, L.

Journal of Physical Chemistry C, 2020, 124(45), pp. 24776-24785

 $\triangleright$  Volltext  $\triangleright$  View at Publisher  $\triangleright$  Related documents Show abstract  $\vee$ 

# Search with the exact title

### Start exploring

Discover the most reliable, relevant, up-to-date research. All in one place.

d Documents A Authors a Affiliations

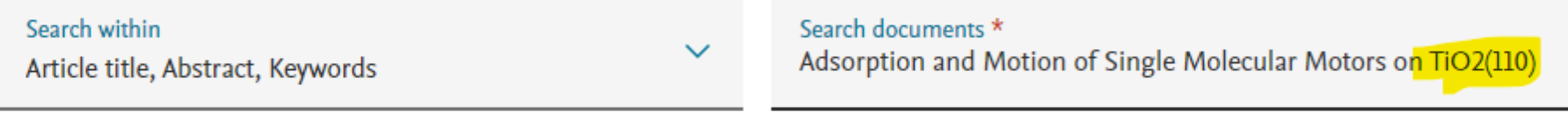

+ Add search field [节] Add date range Advanced document search >

#### Error

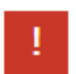

An error has occurred

Please try to repeat your last action. If the error continues to happen, please contact the helpdesk.

#### Start exploring

Discover the most reliable, relevant, up-to-date research. All in one place.

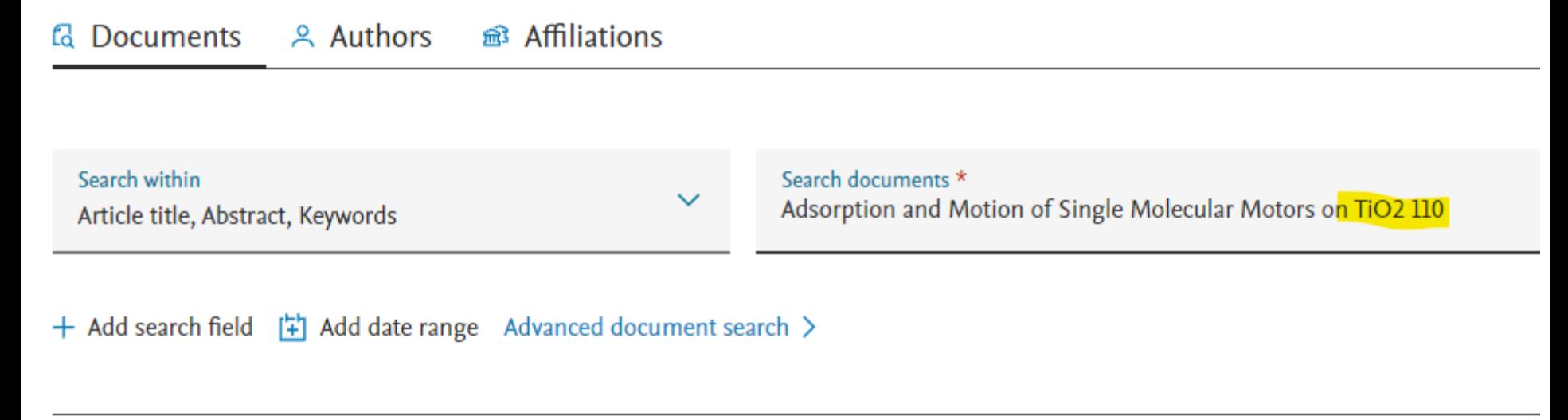

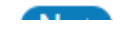
#### 1 document result

TITLE-ABS-KEY (adsorption AND motion AND of AND single AND molecular AND motors AND on AND tio2 110)

*i* Edit □ Save 4 Set alert

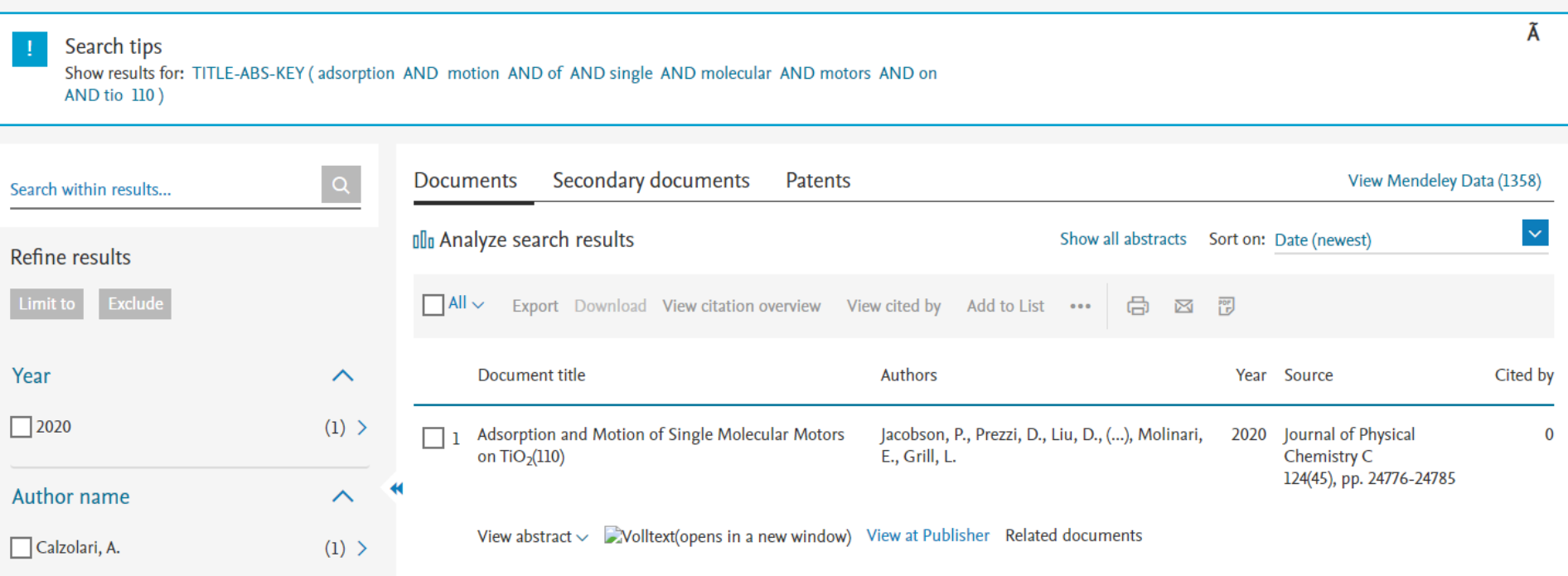

## Zitationen nachmelden

Wenn fehlende Zitationen bekannt sind, können die an die Datenbanken gemeldet werden:

Bei [Scopus](https://service.elsevier.com/app/answers/detail/a_id/14553/supporthub/scopuscontent/)

Bei Web of Science über [Publons](https://publons.com/)

## Notizen

Studie besagt, dass je mehr Bindestriche in einem Titel vorkommen, umso seltener wird der Artikel zitiert. Da auf Grund der Fehleranfälligkeit des Zitierens bzw. des Zuweisens von Zitaten mit vielen Bindestrichen nicht alle Zitationen gezählt werden können. Dadurch ergeben sich weniger gezählte (!) Zitationen pro Artikel. In der Studie wird außerdem darauf verwiesen, dass Publikationen mit vielen Bindestrichen seltener in High Impact Journals gepublished werden.

#### Aufbegehren und Unterdrückung: Die Mauer: Höhepunkt des Terrors  $\Box$

Kowalczuk, Ilko-Sascha Damals. Das Magazin für Geschichte 2014

## Notizen

Die Untertitel werden von den Systemen automatisch durch ein Trennzeichen ersetzt. Das ist oftmals der Doppelpunkt.

Setzt man im Untertitel einen Doppelpunkt, verdoppelt man die Sonderzeichen und verwirrt den Leser. Auch Verlage könnten ihren Titel falsch verstehen und aus dem Teil nach dem Sonderzeichen einen Untertitel machen.

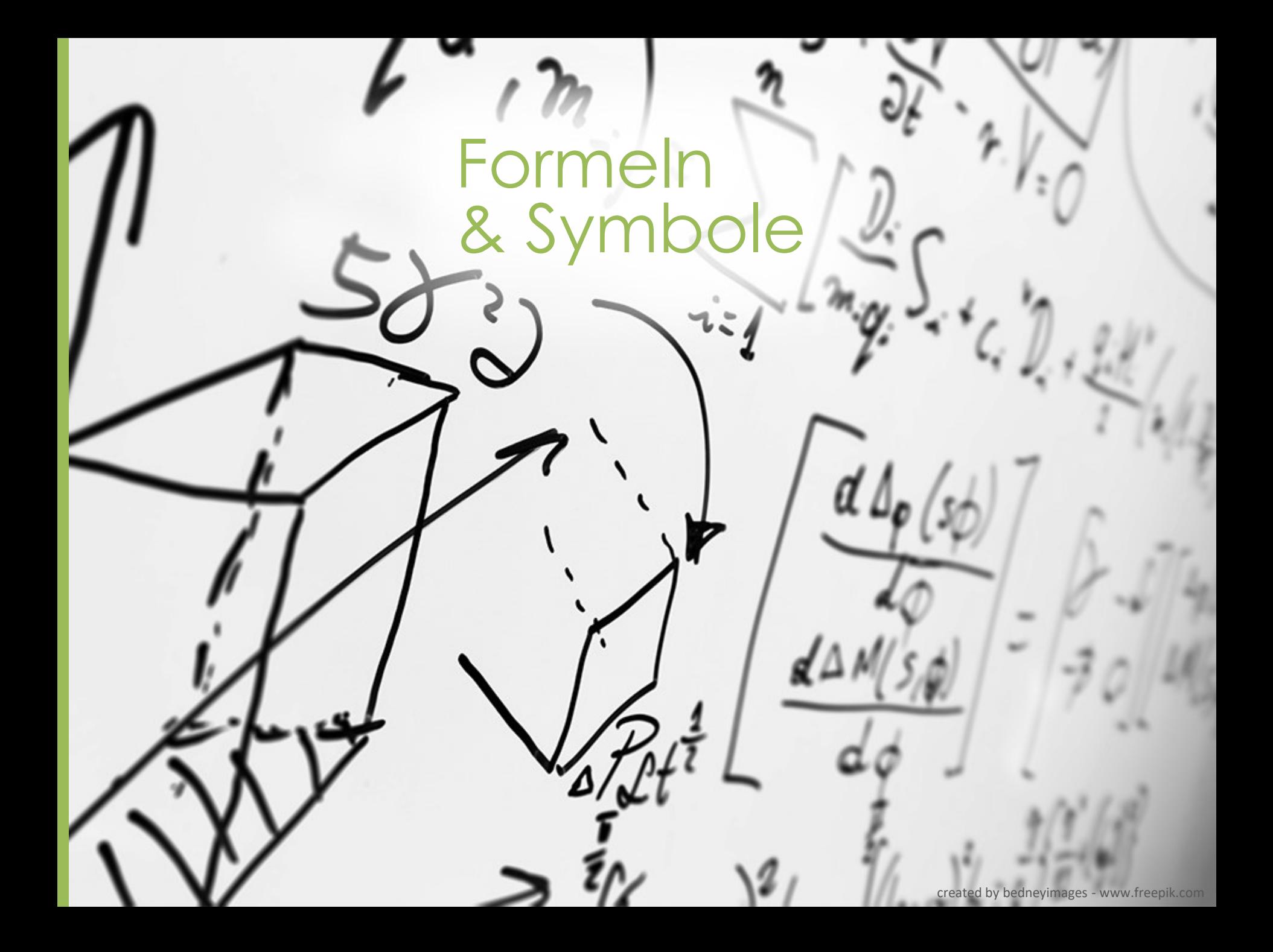

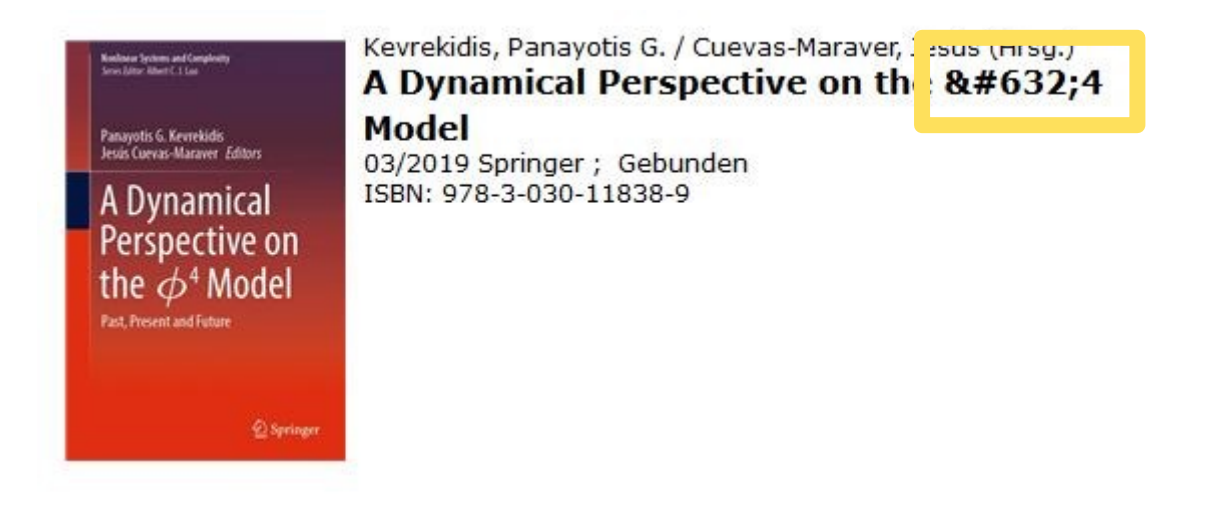

#### EUR 131,99 [A]

#### **Inhalt**

This book presents a careful selection of the most important developments of the \phi^4 model, offering a judicious summary of this model with a view to future prospects and the challenges ahead.

Over the past four decades, the \phi^4 model has been the basis for a broad array of developments in the physics and mathematics of nonlinear waves. From kinks to breathers, from continuum media to discrete lattices, from collisions of solitary waves to spectral properties, and from deterministic to stochastic models of \phi^4 (and \phi^6, \phi^8, \phi^12 variants more recently), this dynamical model has served as an excellent test bed for formulating and testing the ideas of nonlinear science and solitary waves.

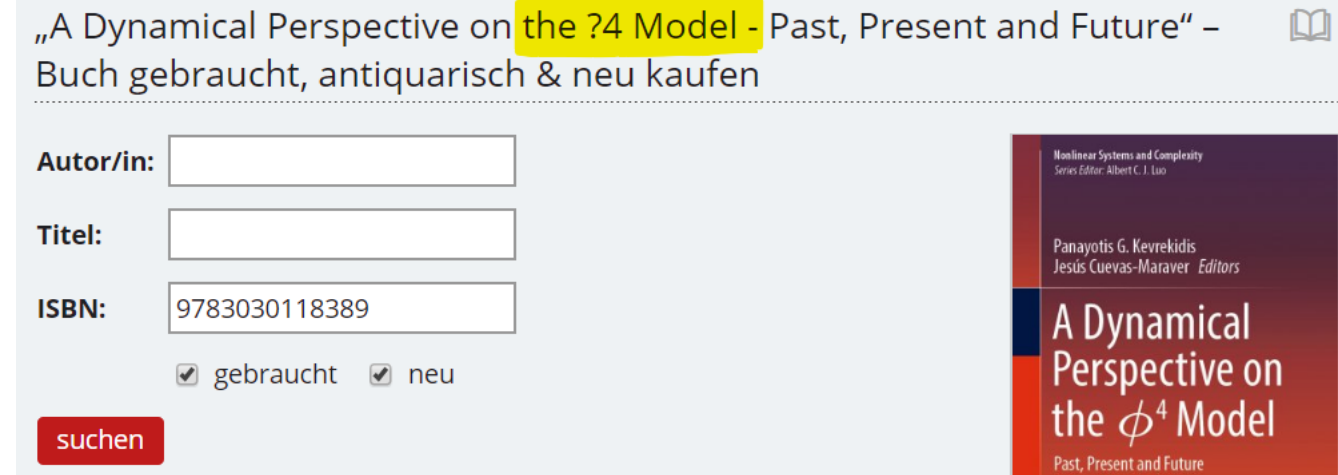

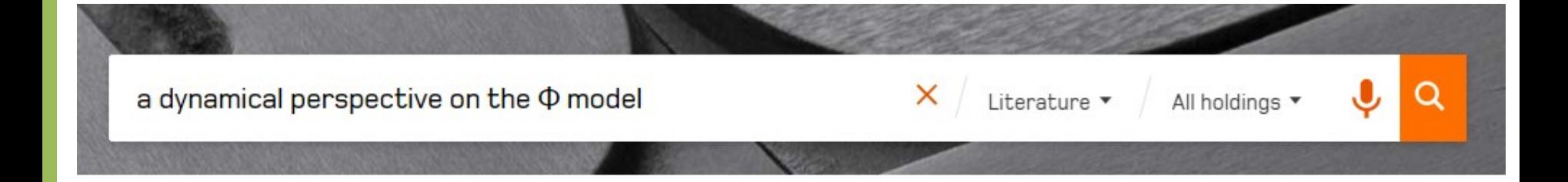

**NO RECORDS FOUND** 

Physical Review B - Condensed Matter and Materials Physics • Volume 64, Issue 19, Pages 1934101 - 1934104 • 15 November 2001 • Article number 193410

### Order-disorder character of the  $(3 \times 3)$  to  $(\sqrt{3} \times$  $\sqrt{3}$ )R30 $^{\circ}$  phase transition of Sn on Ge(111)

<u>Petaccia L.</u><sup>a</sup>, Floreano L.<sup>a, e</sup>  $\boxtimes$ , Goldoni A.<sup>b</sup>, Cvetko D.<sup>a, b, c</sup>, Morgante A.<sup>a, d</sup>, Grill L.<sup>a</sup>, Verdini A.<sup>a</sup>, Comelli G.<sup>a, d</sup>, Paolucci G.<sup>b</sup>, Modesti S.<sup>a, d</sup> **B** Save all to author list

<sup>a</sup> Laboratorio TASC, Istituto Nazionale per la Fisica della Materia, Basovizza, I-34012 Trieste, SS14 Km 163.5, Italy

<sup>b</sup> Sincrotrone Trieste SCpA, Basovizza, I-34012 Trieste, SS14 Km 163.5, Italy

<sup>e</sup> Jožef Stefan Institute, Department of Physics, Ljubljana University, Ljubljana, Slovenia

<sup>d</sup> Department of Physics, University of Trieste, I-34100 Trieste, Via Valerio 2, Italy

View additional affiliations  $\vee$ 

arXiv.org > cond-mat > arXiv:cond-mat/0103358

Search **Help | Advanc** 

#### **Condensed Matter > Materials Science**

[Submitted on 16 Mar 2001 (v1), last revised 19 Oct 2001 (this version, v2)]

#### The order-disorder character of the (3x3) to (sqrt3 x sqrt3)R30° phase transition of Sn on Ge(111)

L. Petaccia (1), L. Floreano (1), A. Goldoni (2), D. Cvetko (1,2), A. Morgante (1), L. Grill (1), A. Verdini (1), G. Comelli (1), G. Paolucci (2), S. Modesti (1) ((1) Lab. TASC-INFM, Trieste, Italy (2) Sincrotrone Trieste, Trieste, Italy)

Growing attention has been drawn in the past years to the \alpha-phase

(1/3 monolayer) of Sn on Ge(111), which undergoes a transition from the low temperature (3x3) phase to the room temperature (\sqrt3 x \sqrt3)R30° one. On the basis of scanning tunnelling microscopy experiments, this transition was claimed to be the manifestation of a surface charge density wave (SCDW), i.e. a periodic redistribution of charge, possibly accompanied by a periodic lattice distortion, which determines a change of the surface symmetry.

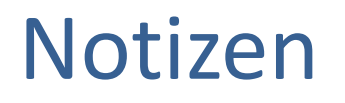

Formeln und Symbole müssen in einer einfachen Textcodierung wiedergegeben werden können. Nicht alle Suchsysteme haben eine Textcodierung die Formeln und Sonderzeichen ermöglichen.

## Optimal gendern

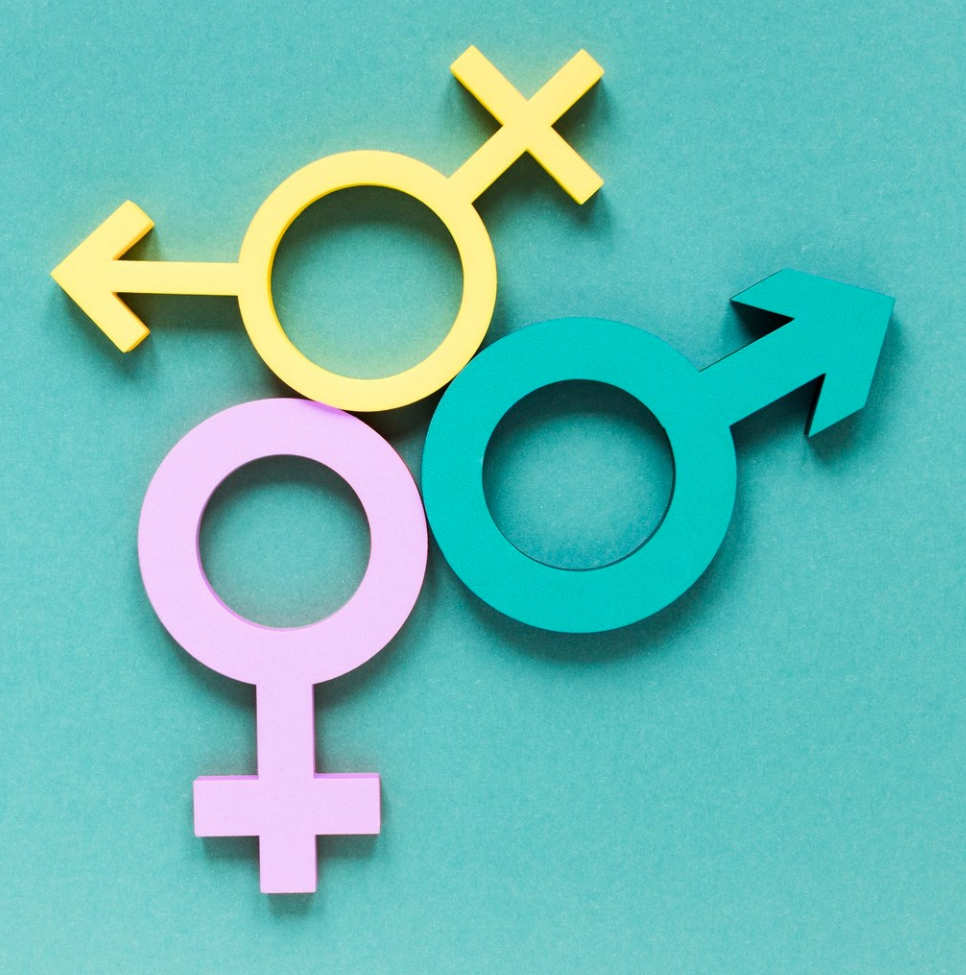

Photo by Freepik

#### Springer Link

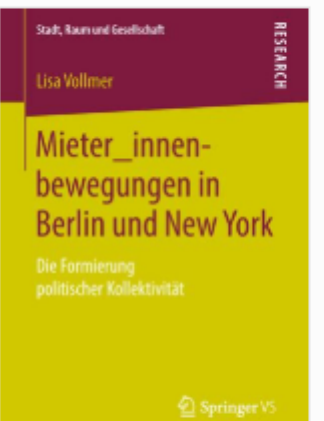

#### Mieter\_innenbewegungen in Berlin und New York

Die Formierung politischer Kollektivität

Authors (view affiliations) Lisa Vollmer

Book

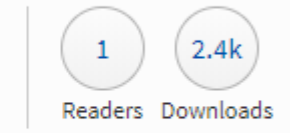

Part of the Stadt, Raum und Gesellschaft book series (SRG)

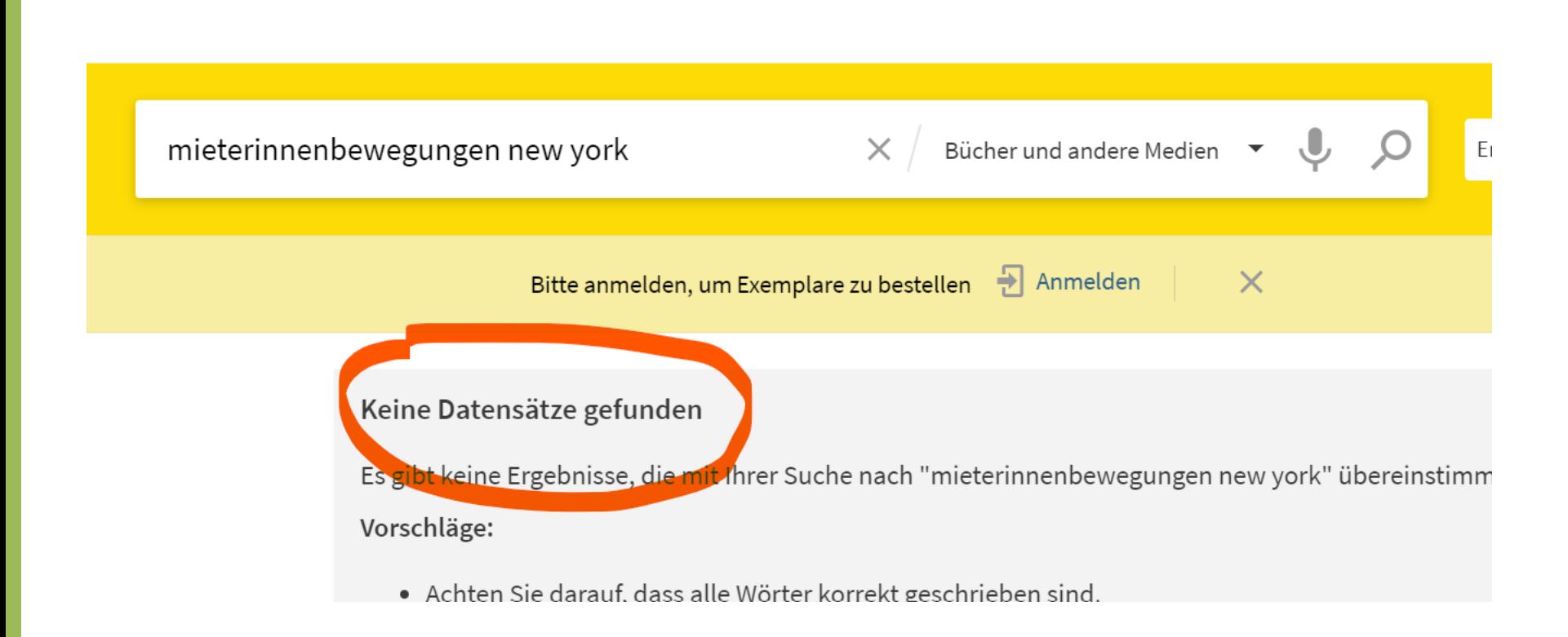

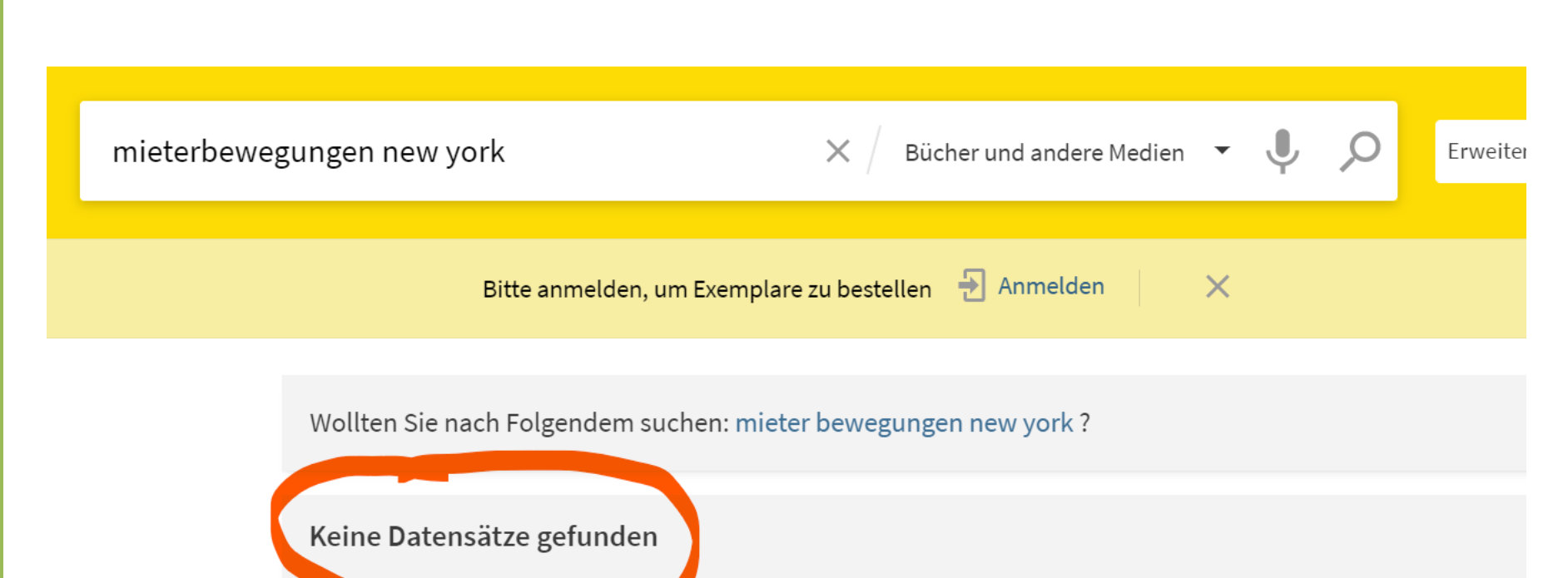

Es gibt keine Ergebnisse, die mit Ihrer Suche nach "mieterbewegungen new york" übereinstimmen.

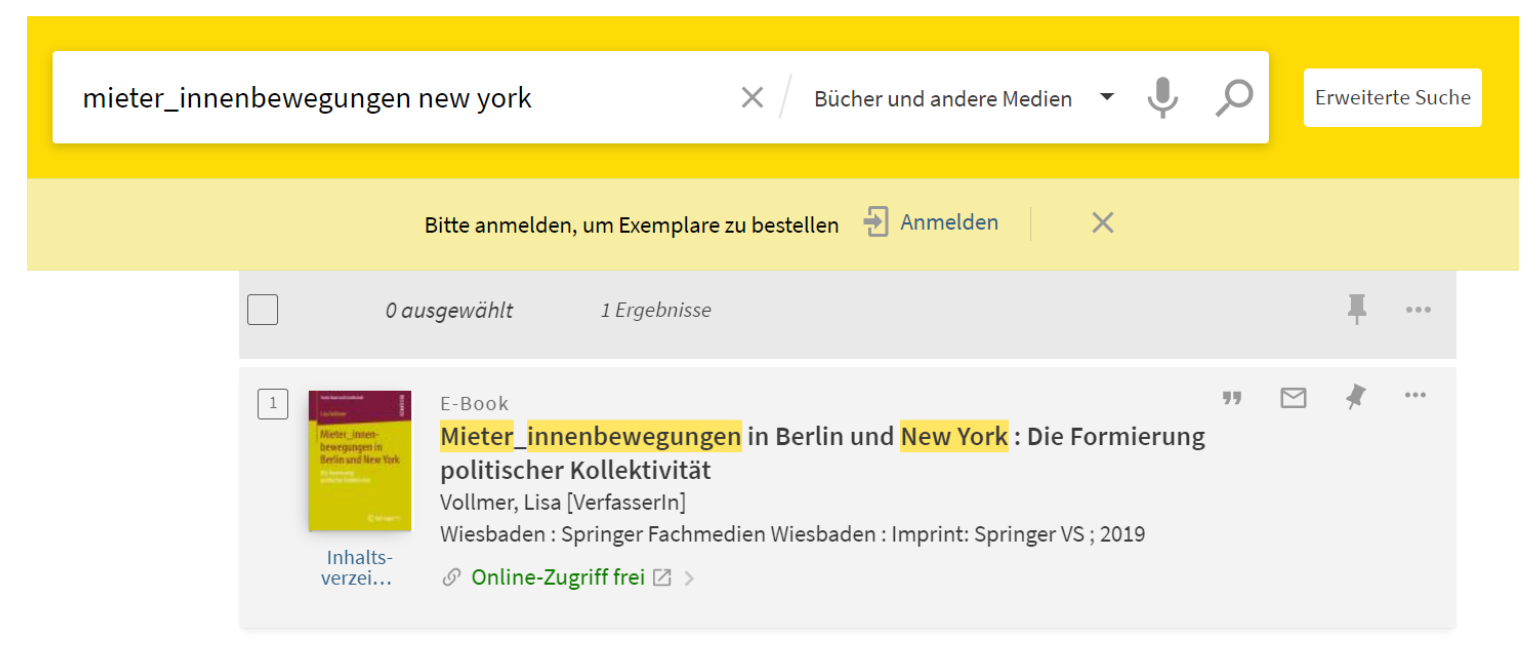

© Universitätsbibliothek Graz | Impressum | Datenschutzerklärung | Kontakt

Tipps:

geschlechtsneutrale Formulierung verwenden (Personen, etc.)

Oder Partizipformen (Studierende, Angestellte, …)

männliche und weibliche Variante ausschreiben und von der Sache trennen (die Bewegungen von Mieterinnen und Mietern in New York)

## Abkürzungen ausschreiben

D

K

#### Catalytic oxidation of VOCs over CNT-supported platinum nanoparticles

Hea-Jung Joung<sup>a</sup>, Jae-Ha Kim<sup>a</sup>, Jun-Sik Oh <sup>b</sup>, Dong-Wook You <sup>b</sup>, Han-Oh Park<sup>a</sup>, Kwang-Woo Jung <sup>b</sup> & <sup>g</sup> 田 Show more

https://doi.org/10.1016/j.apsusc.2013.11.066

Get rights and content

#### Highlights

- Pt/CNT catalysts.
- Breakthrough curves for multi-component mixtures showed displacement effect.
- Complete oxidation was realized at temperatures as low as 115 °C with 30 wt% Pt/CNT.
- Dependence of sample concentration, Pt loading, and moisture was examined.

#### Abstract

The catalytic oxidation of volatile organic compounds such as benzene, toluene, ethylbenzene, and o-xylene (BTEX) over novel Pt/carbon nanotube (CNT) catalysts fabricated by a molecular-level mixing method was investigated at temperatures ranging from 40 to 150 °C. The Pt/CNT interface was probed by scanning electron microscopy (SEM), transmission electron microscopy (TEM), X-ray diffraction (XRD), X-ray photoelectron spectroscopy (XPS), and energy dispersive X-ray

Nur sehr weit verbreitete Abkürzungen verwenden

 $\blacksquare$ 

Alle Abkürzungen im abstract auflösen

## Notizen

Abkürzungen sind zu vermeiden, bzw. auf jeden Fall AUCH in ihrer ausgeschriebenen Form anzugeben um die Suche nach beiden Varianten zu ermöglichen. Bedenken: es gibt Abkürzungen die in verschiedenen Fächern ganz verschiedene Begriffe sein können.

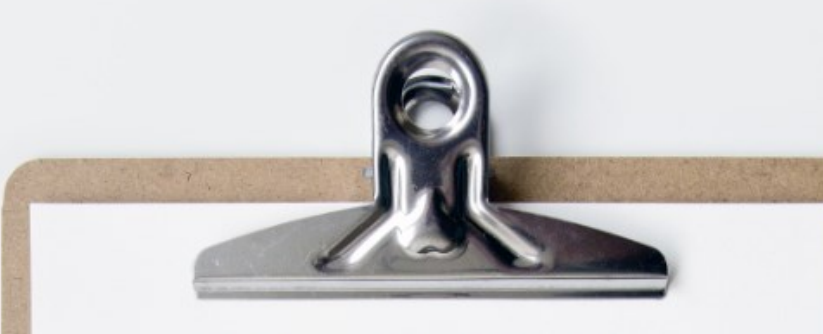

## Checkliste

**Aussagekräftig formulieren Wichtiges zuerst R** Suchbegriffe bedenken **R** Kreative Titel vermeiden B Sonderzeichen umgehen **C**Optimal gendern **B** Formeln in Text ausdrücken Abkürzungen ausschreiben

Optimierung der Abstracts

## **Abstracts**

#### Increasing your abstracts visibility Jane Aseostar

#### Abstract

## Wichtiges zuerst

### Increasing your abstracts visibility

Jane Aseostar

#### Abstract

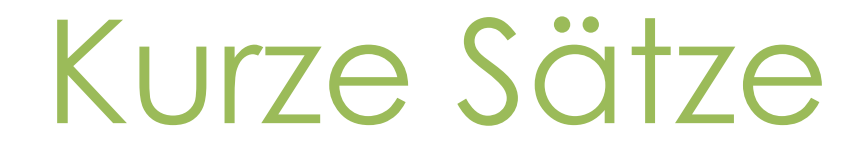

### Increasing your abstracts visibility

Jane Aseostar

#### Abstract

## Direkte Aussagen

### Increasing your abstracts visibility

Jane Aseostar

#### Abstract

## Keywords wiederholen

### Increasing your abstracts visibility

Jane Aseostar

#### Abstract

## Synonyme verwenden

### Increasing your abstracts visibility

Jane Aseostar

#### Abstract

## Informativ schreiben

### Increasing your abstracts visibility

Jane Aseostar

#### Abstract

### Schlagwörter vs. Abstract

- Die Schlagwörter sollen **indikativ** sein d.h. über den Inhalt Auskunft geben (worum geht es?) und nicht das Ergebnis der Studie beschreiben
- Das Abstract soll **informativ** sein

d.h. den Aufbau der Studie und das Ergebnis beinhalten Prägnant formulieren, Synonyme und Überbegriffe verwenden, um eine

Vielfalt an Suchbegriffen abzudecken

## Notizen

Das Abstract ist Ihre Chance ihrem Leser Ihre Publikation "zu verkaufen". Das Abstract ist sehr häufig die Entscheidungsgrundlage für den Download, bzw. das Lesen des gesamten Textes.

Die wichtigsten Aussagen und Begriffe gehören an den Anfang eines Abstracts. Nicht jede Datenbank zeigt das gesamte Abstract an.

- Abstracts sind fast immer frei zugänglich und daher zusammen mit dem Titel der meistgelesene Teil einer Publikation (vgl. Open Access!!)
- Ziel: klare, informationsreiche Zusammenfassung .Sie haben "nicht viel Zeit" um Ihre LeserInnen zu informieren.
- Schlüsselpunkte in einfacher Sprache, kurze Sätze und direkte Aussagen
- wesentliche Ergebnisse und Schlussfolgerungen nach vorne
- Abstract sollte viele Keywords enthalten, aber nicht mit Wiederholungen übertreiben, da Suchmaschinen diese "bestrafen".

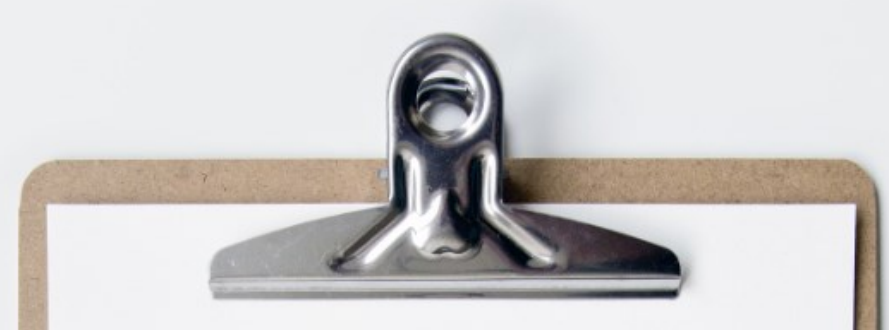

## Checkliste

Wichtiges zuerst **E** Kurze Sätze **D** Direkte Aussagen Keywords wiederholen **B** Informativ schreiben Synonyme verwenden

# Optimierung der Schlagwörter

## Stichwort vs. Schlagwort

Upward Shift of the Atmospheric General Circulation under Global Warming

Stichwort:

Singh, Martin S. et al., Journal of Climate 2012, Vol. 25 Issue 23, p8259-8276 **Subjects:** GENERAL circulation model; CLIMATIC changes; OCEAN circulation

On the future reduction of snowfall in western and central **Europe** Vries, Hylke et al., Climate Dynamics 2013, Vol. 41 Issue 9/10, p2319-2330.  $12p$ 

**Subjects: GLOBAL warming; SNOW; WEATHER forecasting; CLIMATOLOGY** 

Schlagwort:

## Notizen

Stichwort vs. Schlagwort (keyword)

- Ein Stichwort ist ein Wort, das in der Publikation vorkommt (zB im Abstract, im Titel, im Volltext), d.h. vom Autor selbst verwendet wurde
- Ein Schlagwort wird als Metadatum einer Publikation hinzugefügt, um diese besser auffinden zu können. Schlagworte beschreiben den Inhalt einer Publikation (eventuell durch einen Überbegriff). Dadurch entsteht eine Kategorisierung bzw. Gruppenbildung.
- Schlagwörter können in Thesauri abgebildet sein, zB Thesaurus von Academic Business Premier, oder in einer Normdatei erfasst sein.
- Schlagwörter werden von BibliothekarInnen oder Verlagen / DatenbankbearbeiterInnen **intellektuell vergeben**
- Manchmal besteht die Möglichkeit, **Autorenschlagwörter** zu vergeben
- Bei den Rechtswissenschaften ist die Angabe des Landes immer sehr wichtig
- Tipp: im Titel sehr spezifisch sein, in den Schlagwörtern eine breitere Einordnung ermöglichen
# Auswahl

- Person
- Geographische Einordnung
- Sache / Thema
- Zeitlicher Aspekt
- Form (Bildband, Studie, Umfrage, Methode, etc.)

# Auswahl

- Perspektive des Suchenden einnehmen
- Nicht aussagekräftige Wörter vermeiden (Vergleich, Charakterisierung, Kritik, etc.)
- Eng vs. Breit: kleine vs. große Treffermenge abstimmen mit den Wörtern im Titel

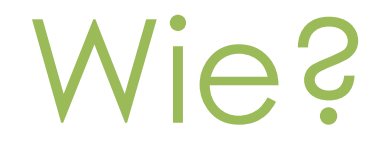

- Schlagwörter sind grundsätzlich in der **Einzahl** und **nicht dekliniert** anzugeben
- Ausgewählte Schlagwörter ausprobieren

# Thesauri verwenden

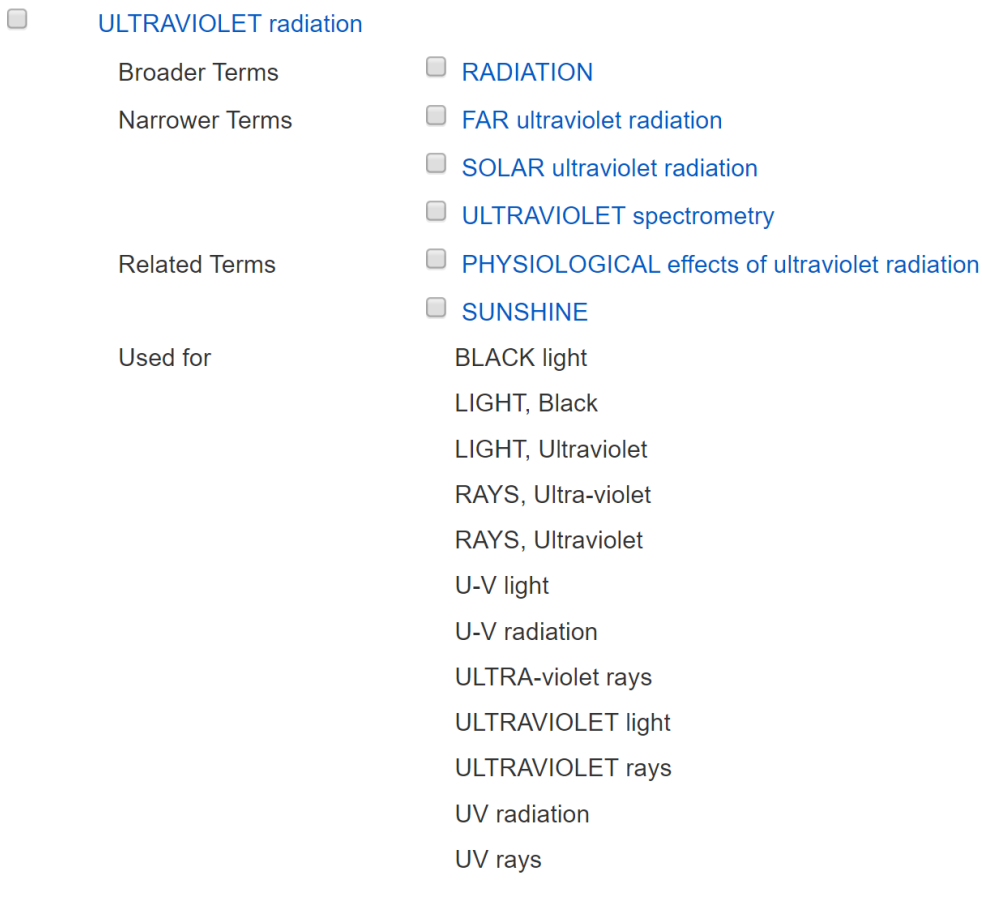

Thesaurus der Datenbank "Academic Search Premier"

# Thesauri verwenden

### **X-Rays** MeSH Descriptor Data 2019

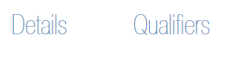

**MeSH Tree Structures** 

Concepts

Physical Phenomena [GO1] Radiation [GO1.750] Radiation, Ionizing [G01.750.750] Alpha Particles [GO1.750.750.055] Background Radiation [G01.750.750.115] Beta Particles [G01.750.750.125] Cosmic Radiation [GO1.750.750.235] Gamma Rays [G01.750.750.400] Ultraviolet Rays [G01.750.750.659] X-Rays [G01.750.750.918]

Physical Phenomena [GO1] Radiation [GO1.750] Electromagnetic Radiation [GO1.750.250] Gamma Rays [G01.750.250.300] Light [GO1.750.250.650] **O** Radio Waves [G01.750.250.810] <sup>O</sup> Terahertz Radiation [G01.750.250.890] X-Rays [G01.750.250.970]

#### MeSH Keywords <https://meshb.nlm.nih.gov/search>

#### Keywords: (self-)consciousness, personal identity, I ú. Ÿ.

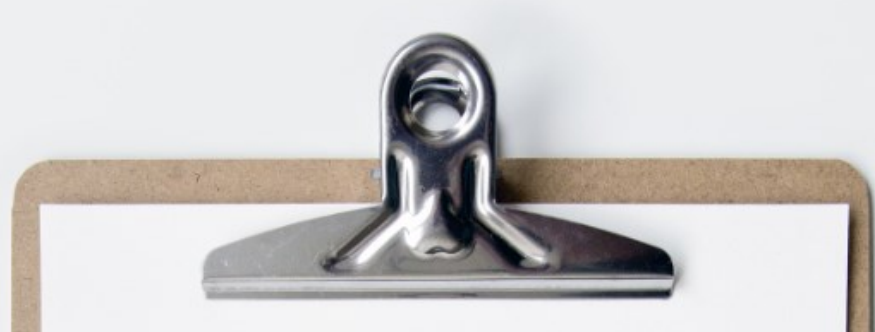

# Checkliste

 $\mathbf{\mathbb{R}}$  Thesauri verwenden GND nachschlagen **E** Einzahl, undekliniert Suchbegriffe bedenken **B** Enge und breite Begriffe abstimmen

Hilfreiche Tools und Tipps

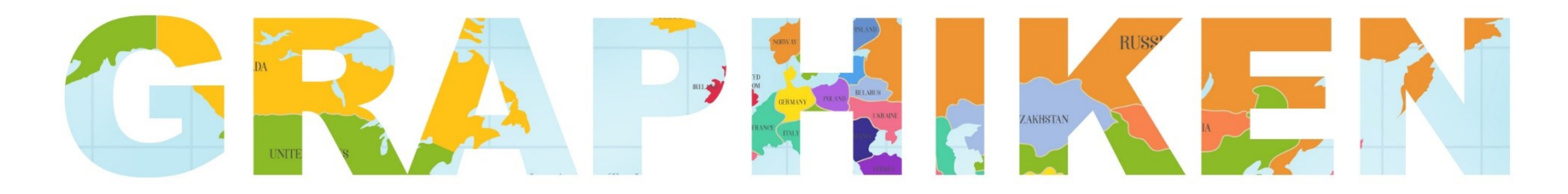

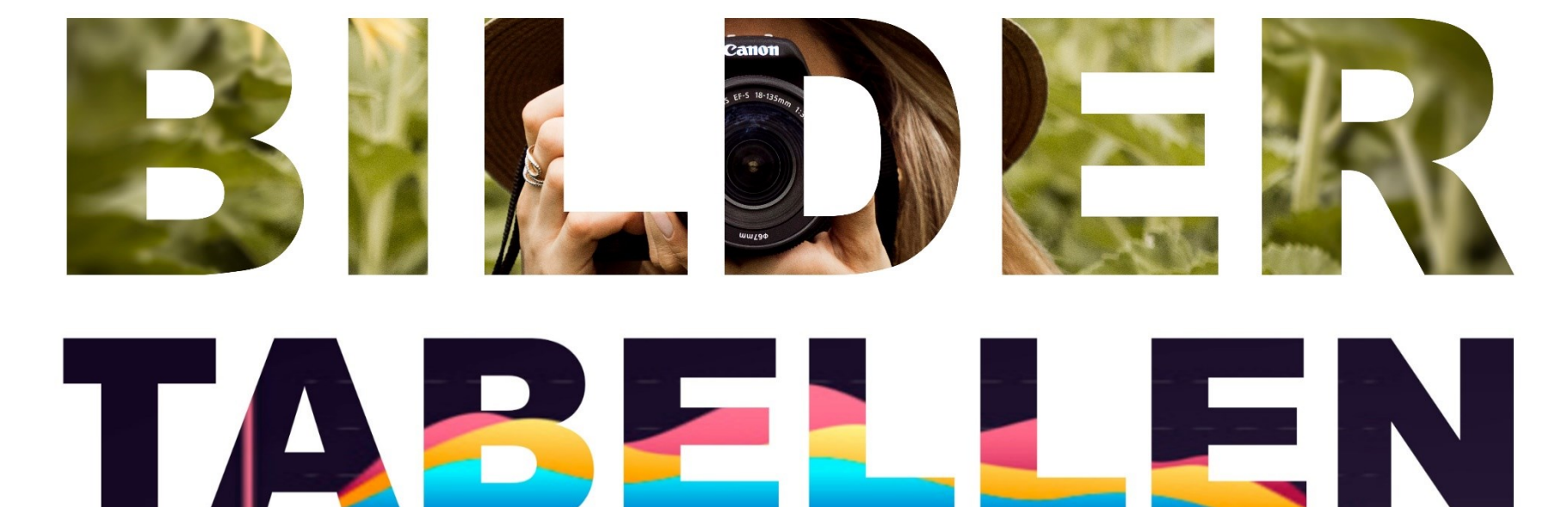

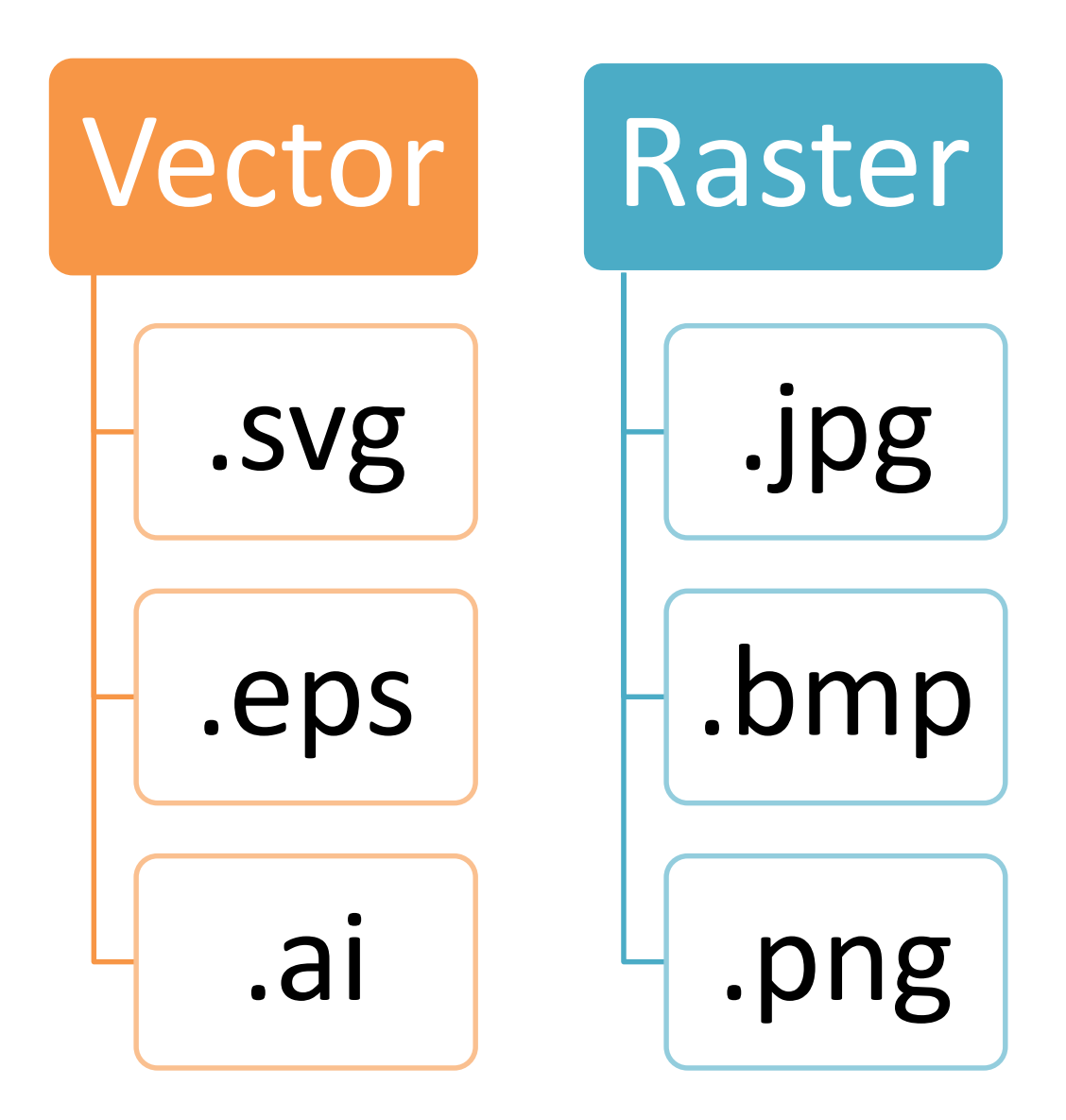

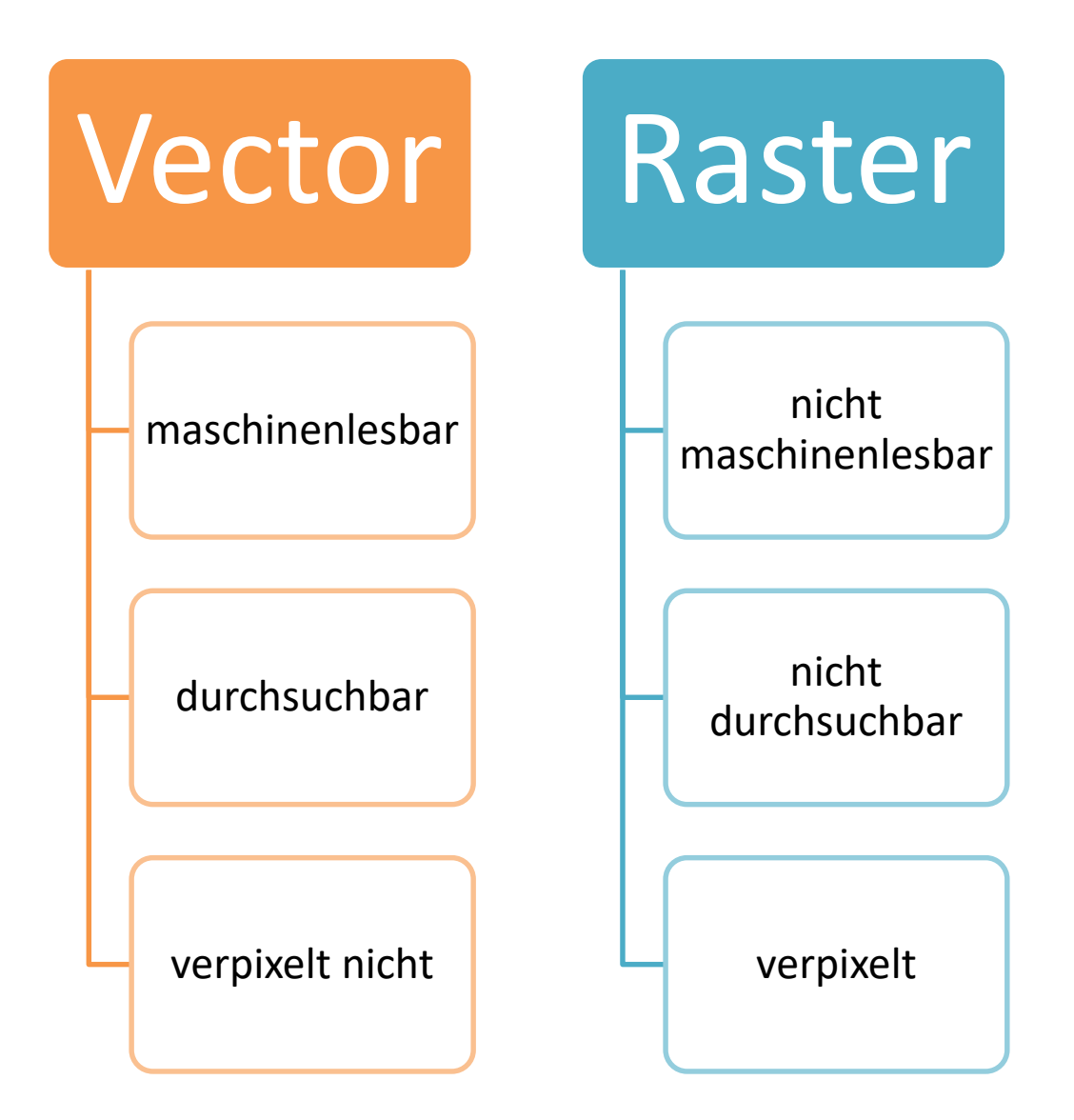

# Bilder, Grafiken, Tabellen

- Datei-Eigenschaften bearbeiten
- Immer Alternativtexte eingeben
- Bildunterschriften verwenden
- Texte in Tabellen werden auch durchsucht
- Bilder aus Publikationen erscheinen in Bildersuche
- Informationen zum Lesen der Grafik einbinden (Legende, Beschreibung, etc.)

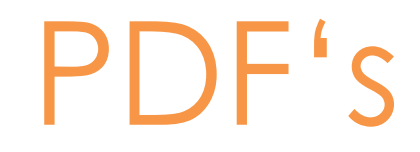

#### ▪ Datei-Eigenschaften bearbeiten

- Titel
- Autorinnen und Autoren
- Schlagwörter
- Werden von Suchmaschinen indexiert

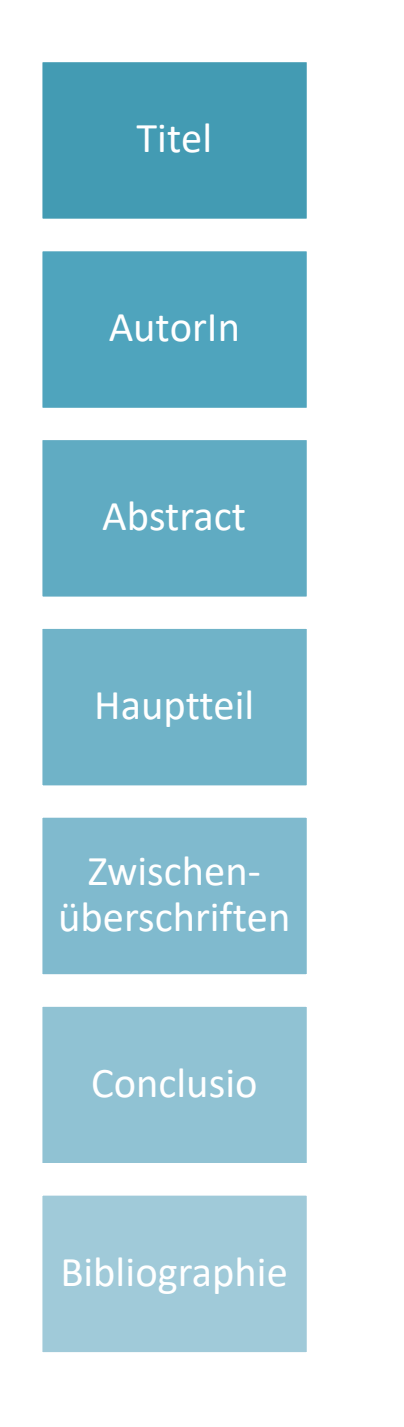

# <sup>Titel</sup> Struktur

- Suchmaschinen erkennen Strukturen in wissenschaftlichen Artikeln
- Können darauf zum Beispiel die Zwischenüberschriften und Referenzen auslesen
- Keywords und Phrasen in Zwischenüberschriften einbringen sofern sie passen
- Inhaltsanalyse kann dadurch verbessert werden

### Gute wissenschaftliche Praxis

**Wichtig**: Gleichgewicht zwischen der Erhöhung der Sichtbarkeit durch ASEO und der Präsentation relevanter, qualitativ hochwertiger Forschung

Qualität von Publikationen nicht gefährden

eigenen akademischen Ruf nicht gefährden

ethische Grundsätze beachten

**"Over-optimization" vermeiden!**

### ASEO: Fachspezifische Unterschiede

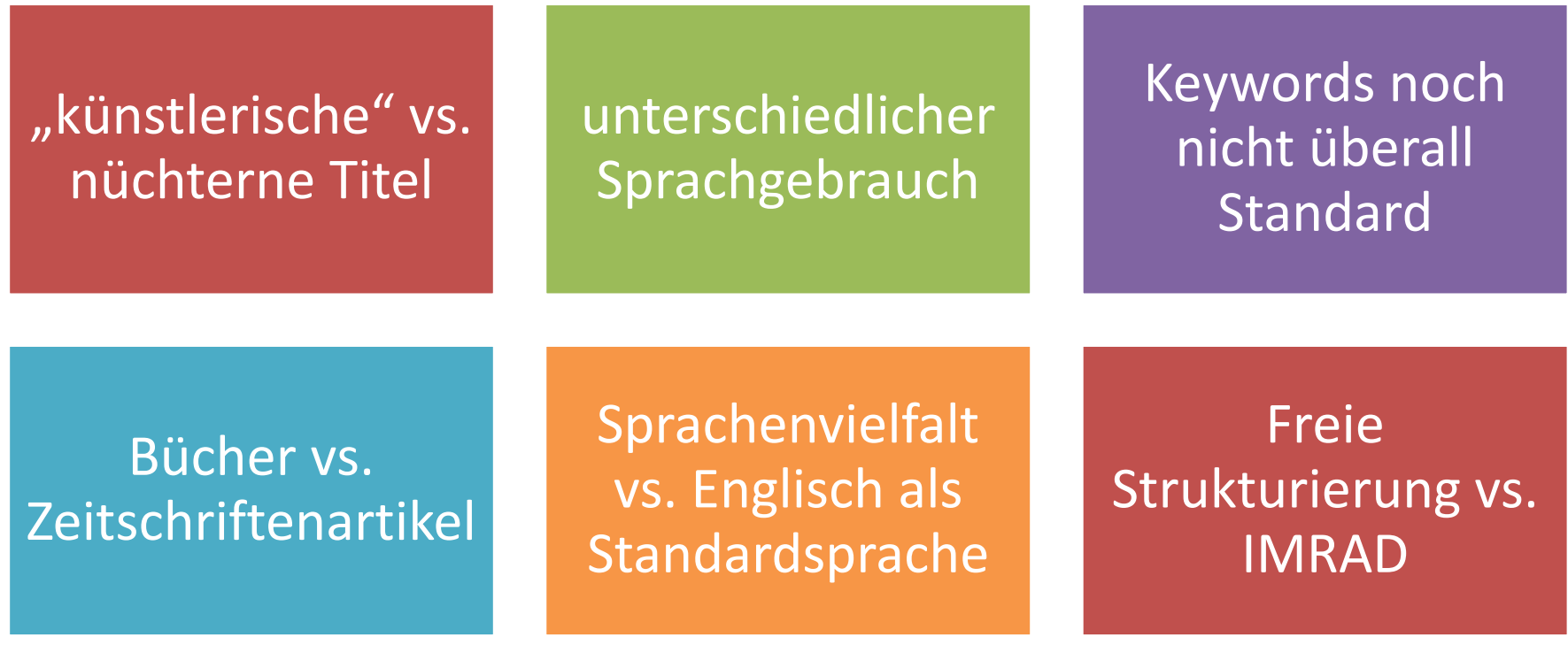

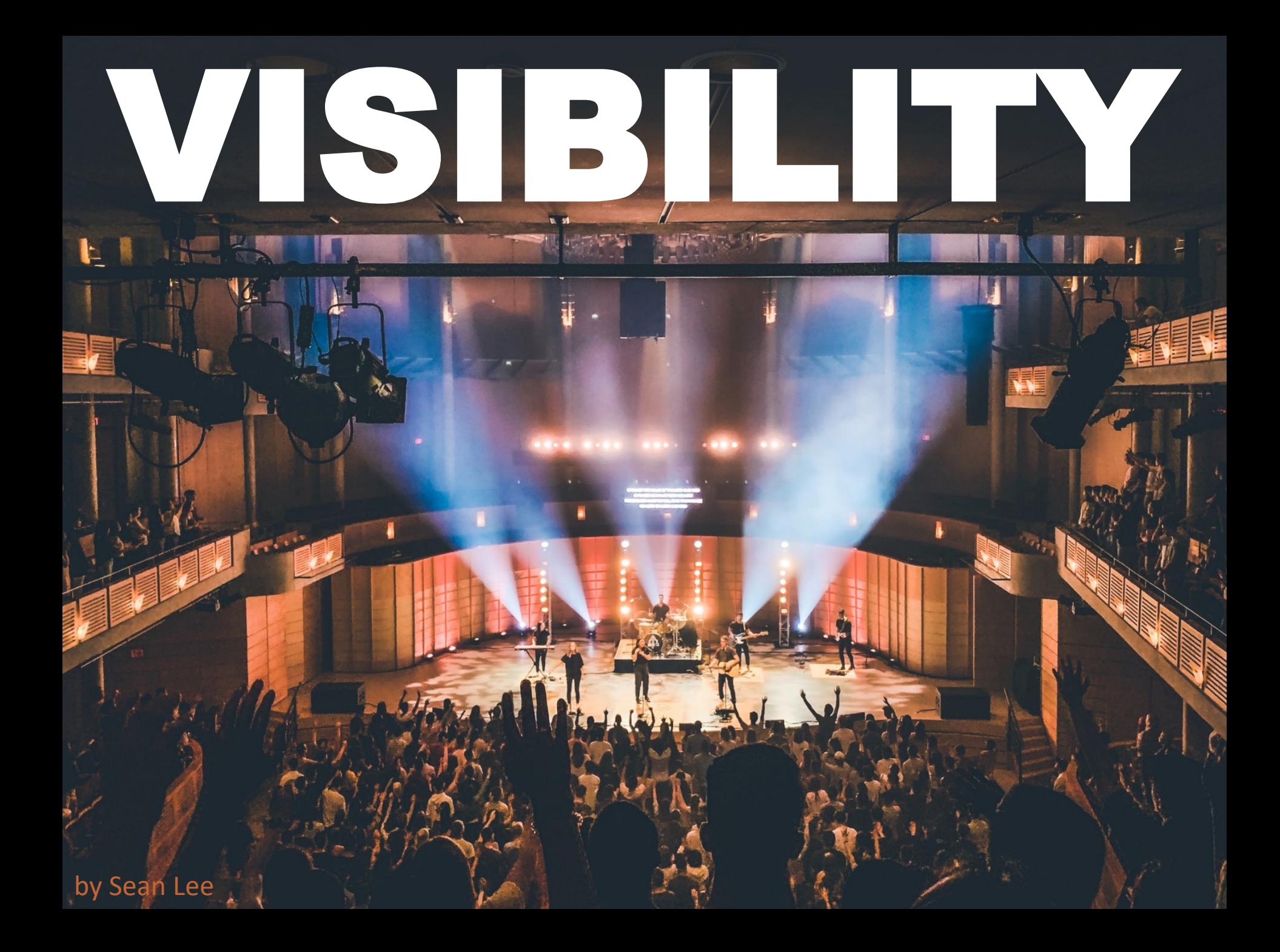

### Open Access und Open Science

- Ermöglicht Volltextsuche
- Erhöht die Trefferquote bei Suchanfragen
- Frei verfügbare Datensets können dadurch gefunden und zitiert werden
- "Preprints" sind meistens zur Verbreitung freigegeben
- Im besten Fall "version of record" oder "published version"

# Namensgleichheit

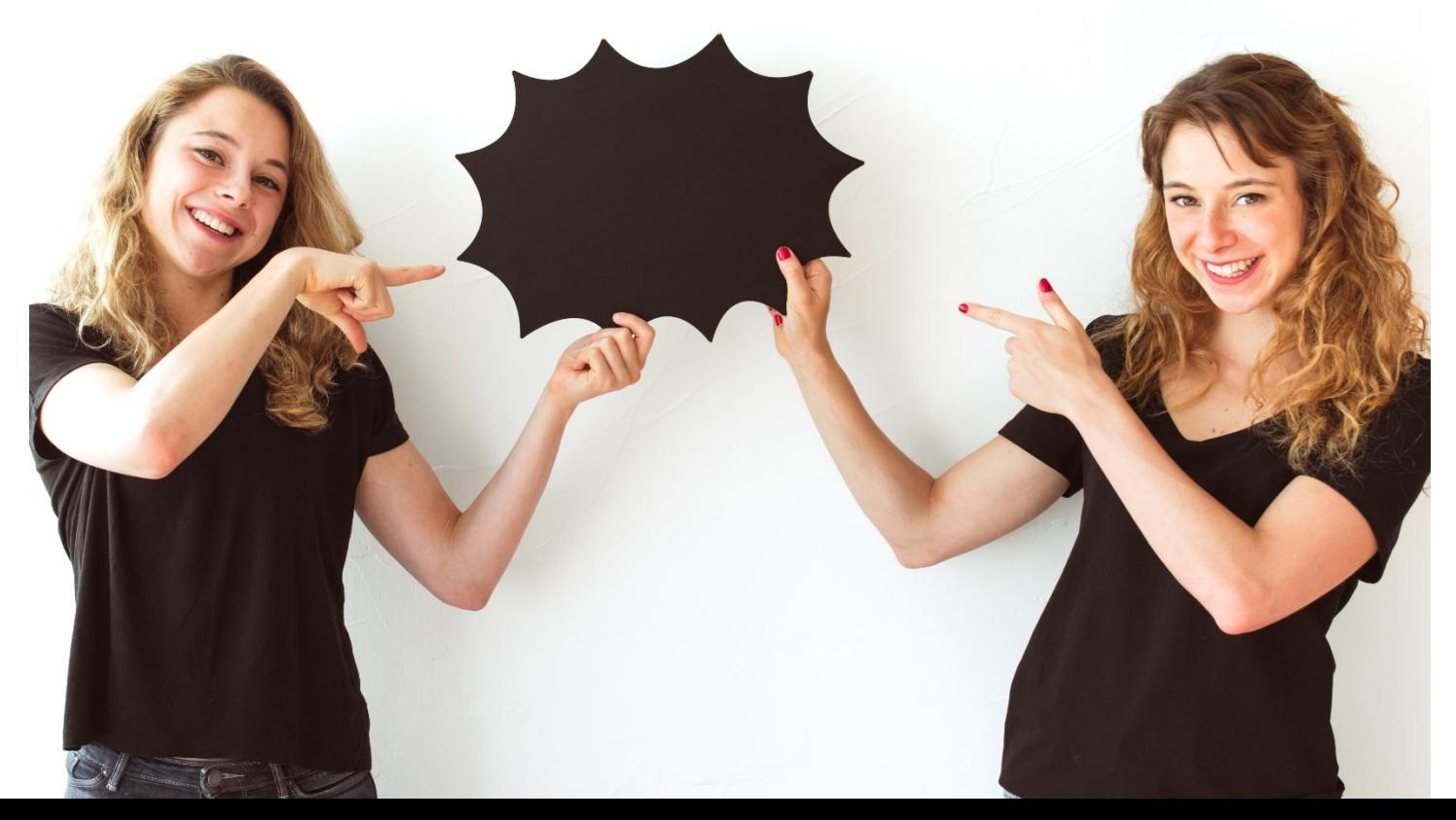

designed by freepik

# ORCID

SIGN IN/REGISTER English V

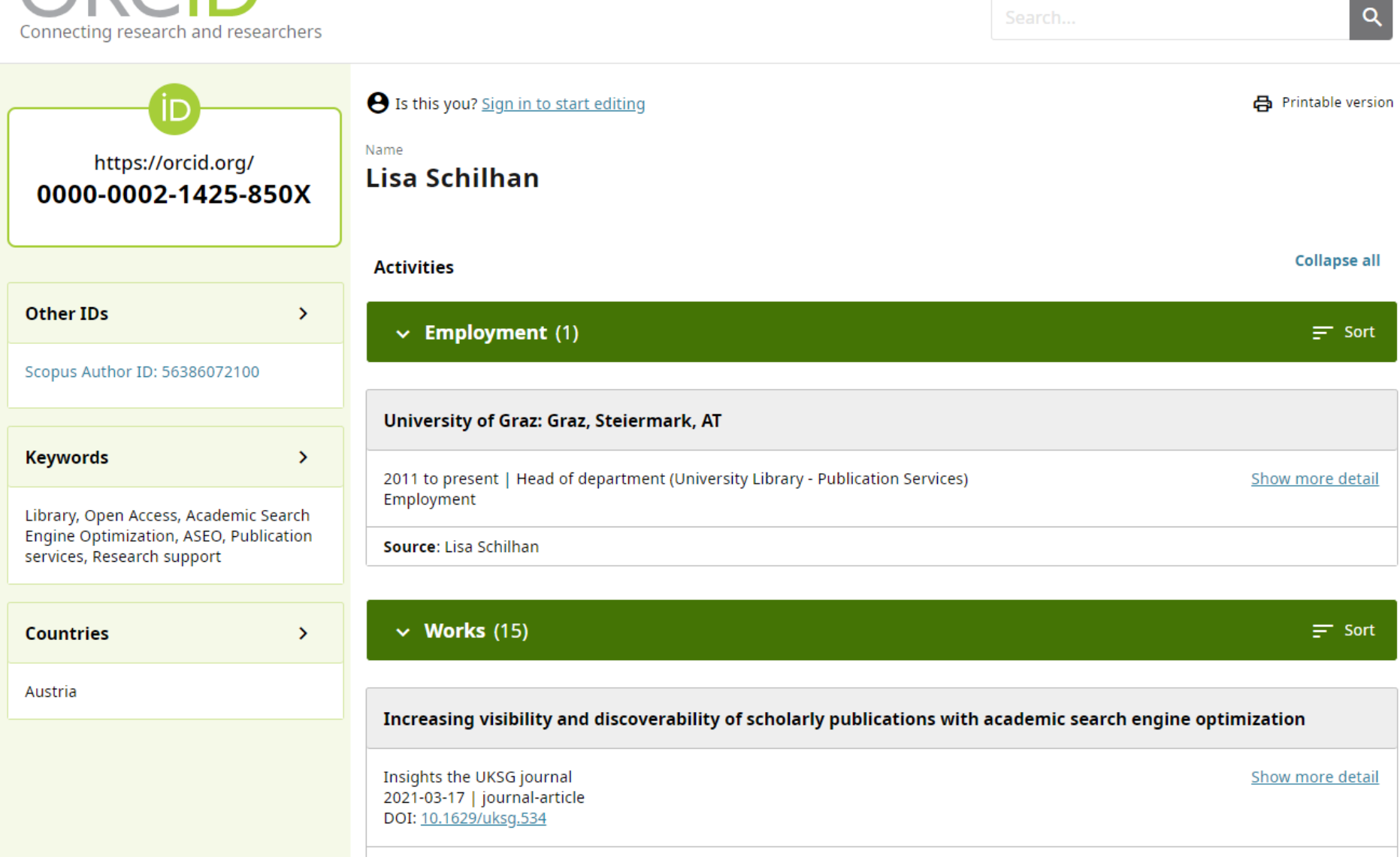

### Persistente Identifikatoren: DOI, URN & Co.

- eindeutige, dauerhafte, zitierbare **Identifikatoren** für Publikationen und Forschungsdaten
- leiten zur jeweils **aktuellen Web-Adresse** weiter
- erleichtern damit die **Auffindbarkeit** von Online-Ressourcen
- **DOIs** (Digital Object Identifiers) werden zunehmend zum De-facto-Standard im Bereich des wissenschaftlichen Publizierens
- DOIs sind auch bei der **Messung von "Aufmerksamkeit"** maßgeblich (vgl. Altmetrics, ImpactStory)

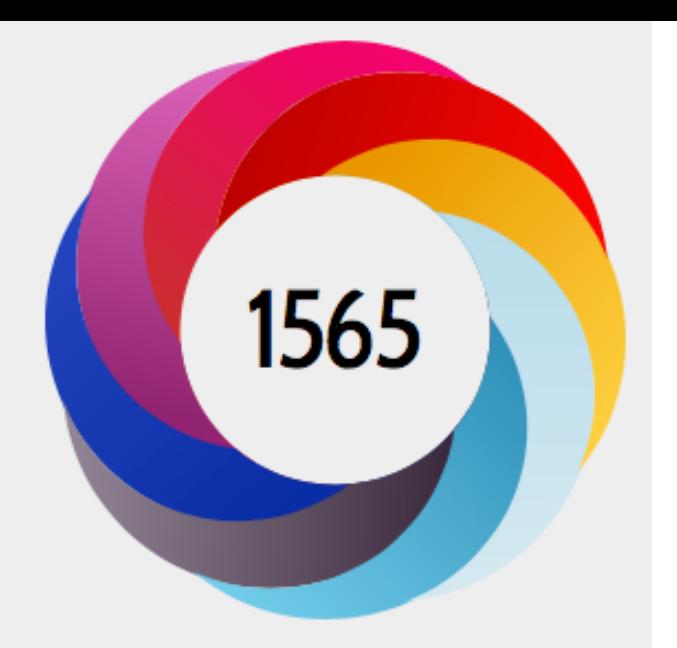

About this Attention Score

1 research highlight platform

In the top 5% of all research outputs scored by Altmetric

MORE...

#### Mentioned by

36 news outlets 12 blogs 2583 tweeters 28 Facebook pages 1 Wikipedia page 2 Google+ users 1 Redditor

### Ausgewertet werden Erwähnungen in:

- Social Networks wie Mendeley, Twitter, Facebook, Pinterest, LinkedIn
- über 2.000 Online-Newsportalen und Zeitschriften (z.B. Zeit, Yahoo News, Wall Street Journal, Guardian, Spiegel, news.orf.at)
- Wikipedia, YouTube
- über 9.000 Blogs

### Affiliation Guidelines

#### **Affiliation in publications**

In addition to the University of Graz researchers should also indicate the specific organizational unit (faculty, institute, department etc.) they belong to - in descending order.

Naming the University and the institute are mandatory.

Example - author name: Doe, Jane

| <b>Details</b>                | <b>Affiliation in English</b>              | <b>Affiliation in German</b>                |
|-------------------------------|--------------------------------------------|---------------------------------------------|
| Surname, Name<br>(Researcher) | Doe, Jane                                  | Doe, Jane                                   |
| Name of the University*       | University of Graz                         | Universität Graz                            |
| Institute*/Center             | Institute of Chemistry                     | Institut für Chemie                         |
| Area/Department               | Organic and<br><b>Bioorganic Chemistry</b> | Organische &<br><b>Bioorganische Chemie</b> |
| Research Core Area            | Molecular Enzymology<br>and Physiology     | Molekulare Enzymologie<br>und Physiologie   |
| <b>Address</b>                | Schubertstrasse 1/III                      | Schubertstrasse 1/III                       |
| Postcode/City                 | 8010 Graz                                  | 8010 Graz                                   |
| <b>Country</b>                | Austria                                    | Austria                                     |

\* mandatory

[Universität Graz](https://static.uni-graz.at/fileadmin/ub/doc/Publikationsservices/PS_Affiliation-Folder_English.pdf)

### Notizen

Geben Sie immer die richtige Affiliation an.

Sie erleichtern den Datenbanken und Suchmaschinen die korrekte Zuordnung ihrer Publikationen. Bei Berufungsverfahren werden die Publikationslisten der BewerberInnen recherchiert. Dabei müssen alle Publikationen gefunden und zugeordnet werden können.

#### INNOVACIÓN Y ANALOGÍA EN LA CREACIÓN DE LOS MARCADORES DE REFORMULACIÓN MÁS EXACTAMENTE Y MÁS PRECISAMENTE<sup>1</sup>

#### INNOVATION AND ANALOGY IN THE CREATION OF THE REFORMULATION MARKERS MÁS EXACTAMENTE 'MORE EXACTLY' AND MÁS PRECISAMENTE 'MORE PRECISELY'

#### Universidad de Graz (Austria)

#### Resumen

El objetivo de este trabajo es el estudio diacrónico de dos marcadores de reformulación que presentan paralelismos formales (más + adverbio) y semánticos. Sin embargo, la comparación de más exactamente y más precisamente muestra que no surgen paralelamente ni tampoco por los mismos caminos de evolución. Adaptamos el modelo teórico de *cooptation* para diferenciar entre creación innovadora y analogía. Además, estos marcadores prueban la distinción entre reformulación, paráfrasis y corrección. Palabras claves: Marcadores de reformulación, cooptation, analogía, innovación.

#### Abstract

The Spanish reformulation markers más exactamente 'more exactly' and más precisamente 'more precisely' show parallel formal structure and semantics. Nevertheless, the comparative study demonstrates that they did develop neither in a parallel manner nor through the same diachronic clines. To differentiate between innovative creation and analogy, we adapt the theoretical model of cooptation. Additionally, these markers prove the distinction between reformulation, paraphrase and correction. Key-words: Reformulation markers, cooptation, analogy, innovation.

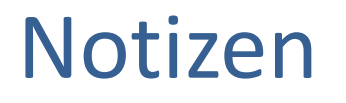

Auch bei fremdsprachigen Artikeln muss die Affiliation entweder auf englisch oder auf deutsch angegeben werden.

## Sichtbarkeit erhöhen

- Publish Open Access
- Apply Academic Search Engine Optimization for your titles & abstracts
- Keep your ORCID profile updated
- Make sure to use the correct affiliation
- Always use the DOI to refer to your publications on Social Media
- Maintain your Social Media Profiles
- Correct and maintain your author profiles in Web of Science / Scopus
- Do not hide behind research group names when giving author information

## Verbreitung

- Twitter, Facebook, LinkedIn, Blogs
- Slideshare, figshare
- Kurzvideos, Podcasts
- Presse
- Institutionelle oder fachbezogene Repositorien [OpenDOAR,](https://v2.sherpa.ac.uk/opendoar/) Zenodo, Open Science Framework
- Email Signatur für die Bewerbung neuer Publikationen verwenden

# Wie sag ich's bloß?

 $\tilde{\vec{c}}$ 

Strag

### Inhalte anpassen

- Wording anpassen
- Bedeutung für die Allgemeinheit herausarbeiten Storytelling
- Einbinden der User
- Überlegen was die User mit dem post/tweet machen sollen teilen, kommentieren, damit weiterarbeiten, usw.
- Ansprechende Bilder/Grafiken verwenden
- "Häppchen" die schnell erfasst und geteilt werden können erstellen
- Regelmäßige Aktivitäten (tweets, retweets, updates, posts)
- Aktives Vernetzen innerhalb der Community
- Unter beliebten Hashtags posten (z.B.: Konferenz-Hashtags)
- In aktuelle Diskurse einsteigen
- [Open Up Project Empfehlungen](https://www.openuphub.eu/disseminate/guidelines)
- **[Kudos](https://www.growkudos.com/)**

# Digitale Präsenz

- Academic Social Networks : ResearchGate, Academia.edu, Social Science Research Network, Mendeley
- Profile bei Literaturdatenbanken (Web of Science, Scopus, etc.)
- Amazon Author Profile
- Humanities Commons
- ImpactStory, Publons

### **[Visibility](https://www.uu.nl/en/news/visibility-check) Check**

## How to claim records in WoS

Recent publications v

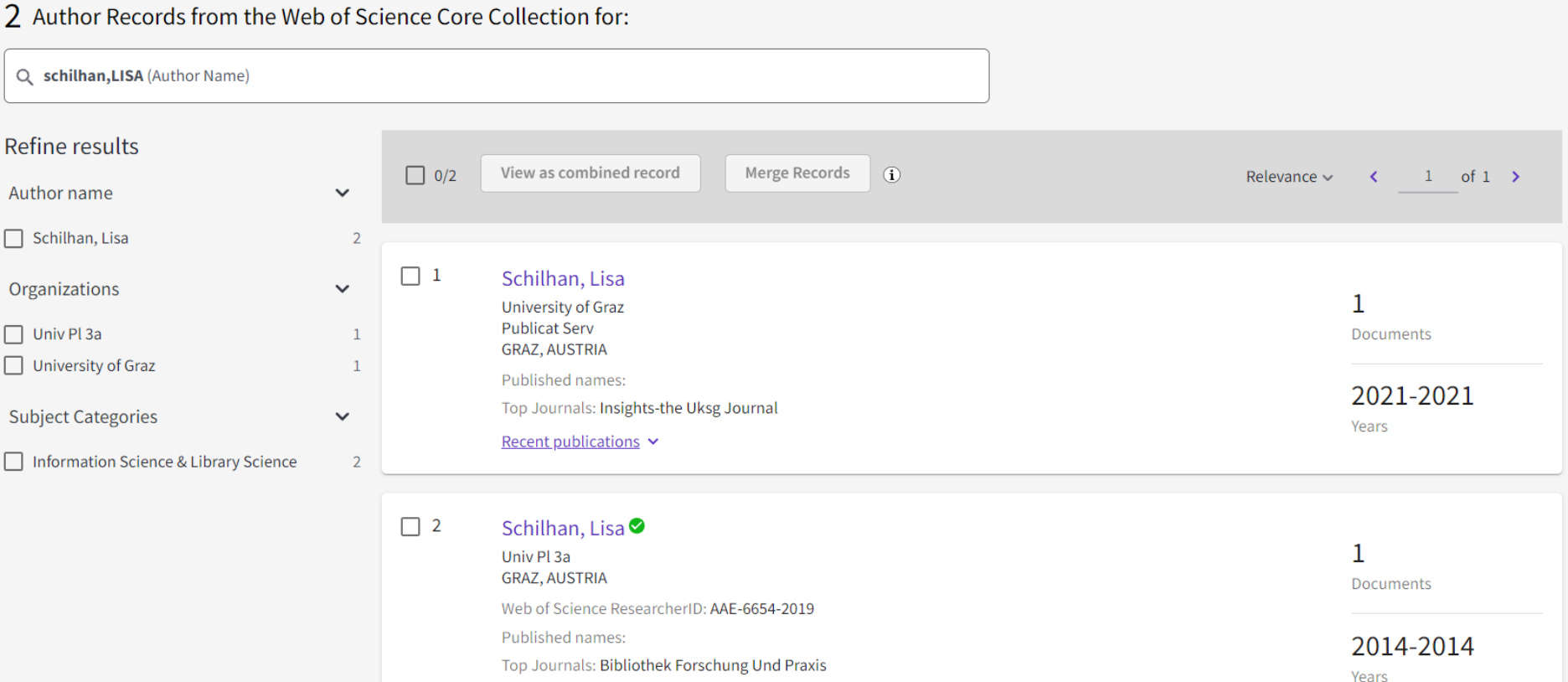

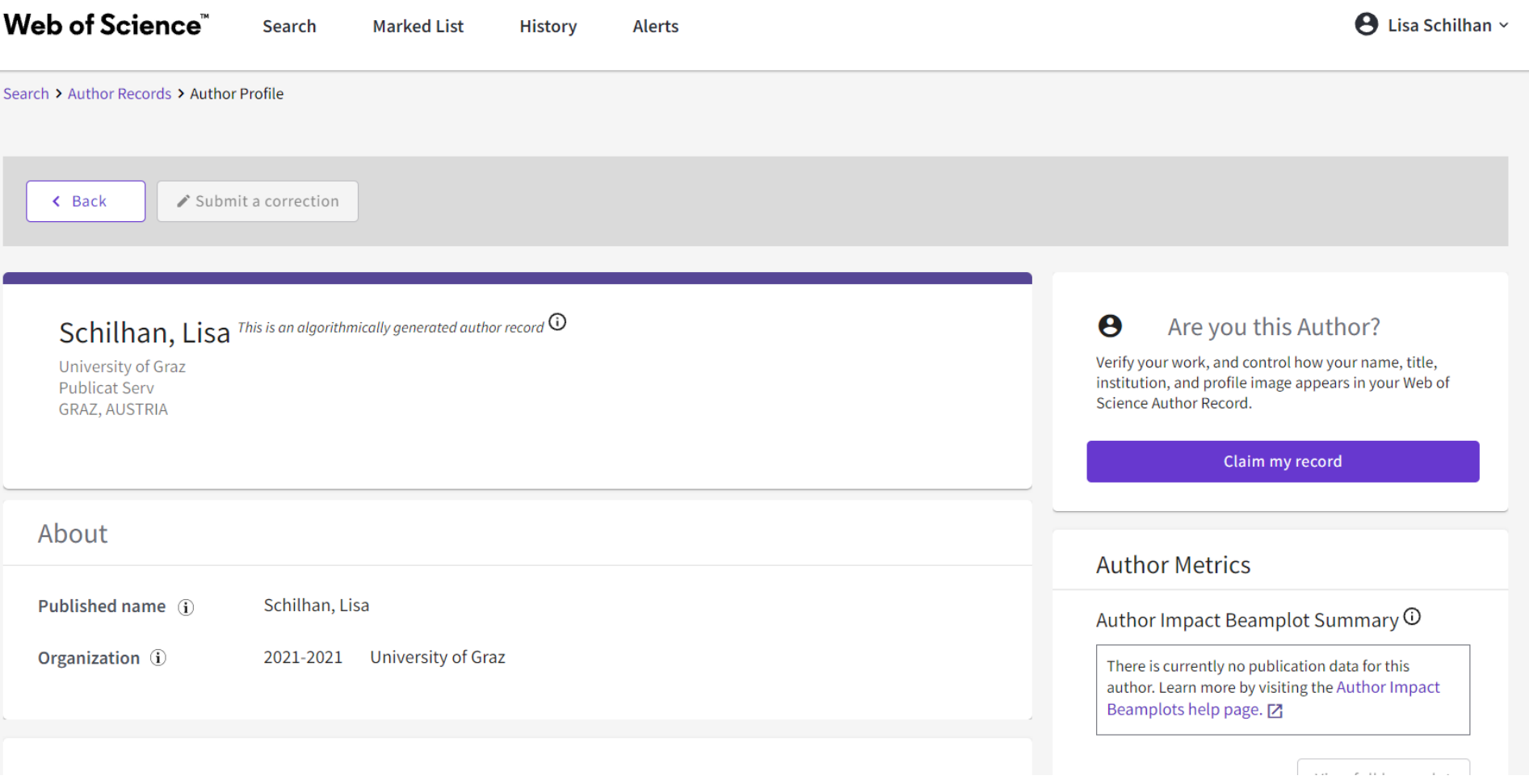

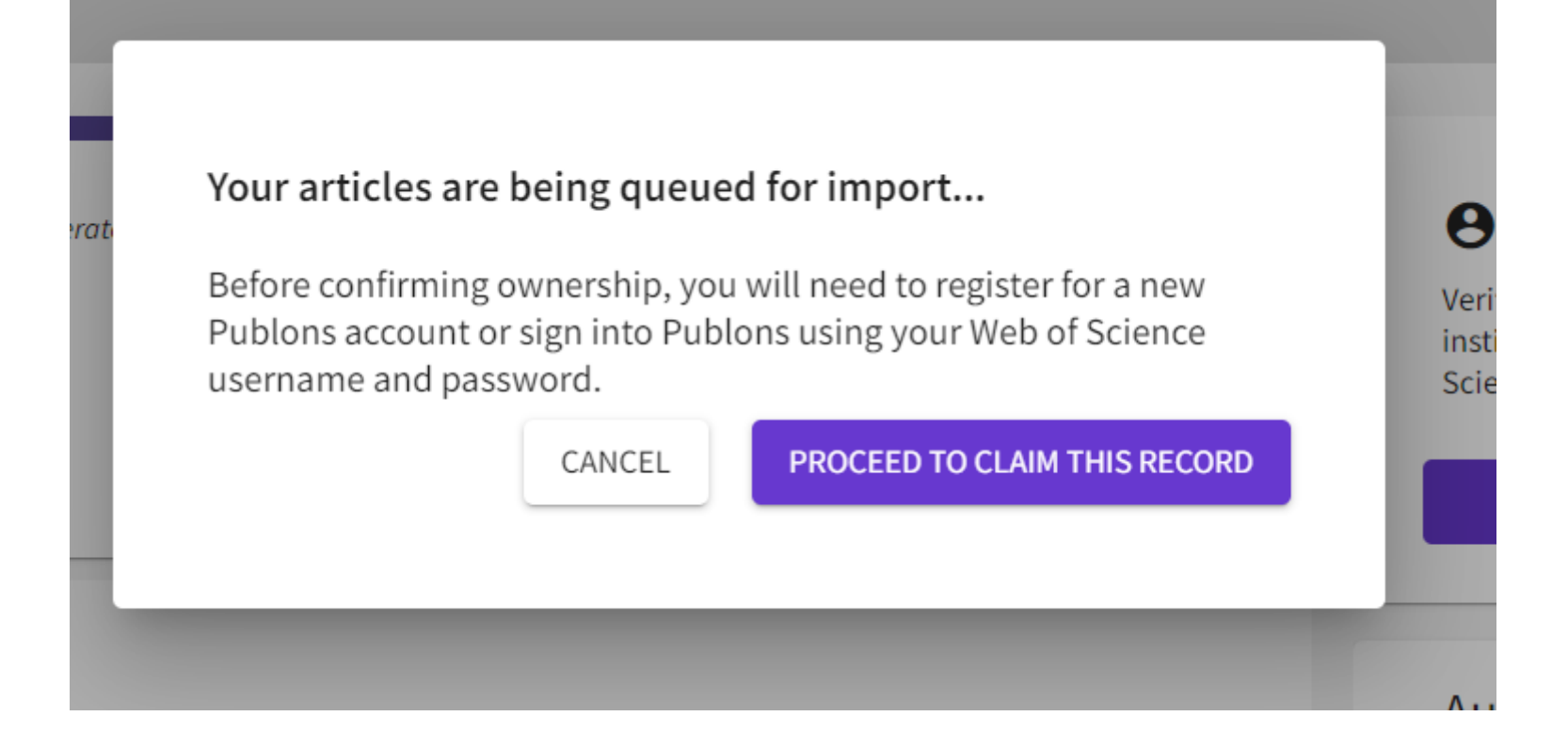
## Christof Capellaro's research while affiliated with University of Salzburg and other places

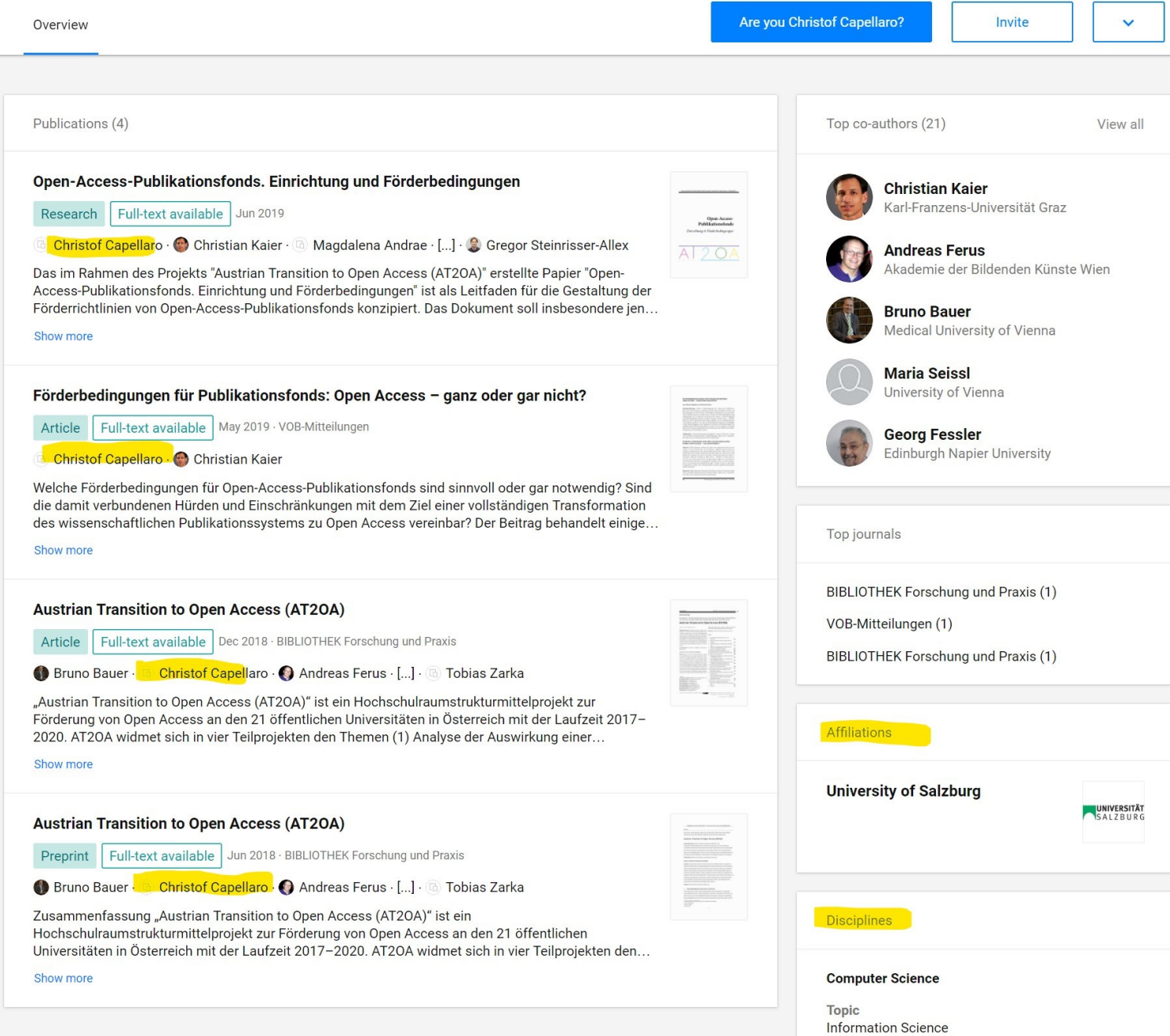

## Quellen, Links und weiterführende Literatur

[Unterlagen des ASEO-Workshops der UB Graz](https://static.uni-graz.at/fileadmin/ub/doc/Publikationsservices/Academic_SEO_Workshop_Folien.pdf) (April 2019)

Beel, J., Gipp, B. & Wilde, E. (2018), Academic Search Engine Optimization (ASEO). Optimizing Scholarly Literature for Google Scholar & Co. In: Journal of Scholarly Publishing, 2010, 41,2: 176. <http://dx.doi.org/10.3138/jsp.41.2.176>

Khalil, S., Mishra, D. & Upadhyay, D. (2018), Blowing Your Own Trumpet: How to Increase the Online Visibility of Your Publication? In: Indian Pediatr, 55: 49-54.<https://doi.org/10.1007/s13312-018-1228-1>

Kieńć, W. (2014), How to get indexed by Google Scholar?<https://openscience.com/get-indexed-google-scholar/>

Kieńć, W. (2014), Why and how should you optimize academic articles for search engines? <https://openscience.com/optimize-academic-articles-search-engines/>

[Lapp, J. \(2019\), Was SEO-Manager von Wikipedia lernen können. https://www.buchreport.de/news/it-was-sich-seo](https://www.buchreport.de/news/it-was-sich-seo-manager-bei-wikipedia-abschauen-koennen/)manager-bei-wikipedia-abschauen-koennen/

Schubert, M (2019), Keyword-optimiertes [Buchmarketing. https://www.buchreport.de/news/tag/keyword](https://www.buchreport.de/news/tag/keyword-optimiertes-buchmarketing/)optimiertes-buchmarketing/

Zhou, Z.Q., Tse, T.H. & Witheridge, M. (2019), "Metamorphic Robustness Testing: Exposing Hidden Defects in Citation Statistics and Journal Impact Factors." IEEE Transactions on Software Engineering, 2019, 1. <https://doi.org/10.1109/TSE.2019.2915065>

De Gruyter: [Search engine Optimization \(SEO\) in 4 easy Steps](https://www.degruyter.com/fileasset/pdfs/201610_DG_Guide%20for%20Authors_SEO_en.pdf)

Elsevier: [Top tips: making your article visible with SEO](https://www.elsevier.com/connect/authors-update/top-tips-making-your-article-visible-with-seo)

Wiley: [Search Engine Optimization: For Authors](https://www.wiley.com/legacy/wileyblackwell/pdf/SEOforAuthorsLINKSrev.pdf)